# Final Precept: Ish

Slides Originally Prepared by: Wonho Kim

# Agenda

- Last time
	- exec(), fork()
	- wait()
- Today
	- zombie, orphan process
	- built-in commands in ish
	- I/O redirection
	- Unix signal

### Process Hierarchy

- Every process is created by fork()
	- Except 'init (pid 1)' process
- Every process should have its parent

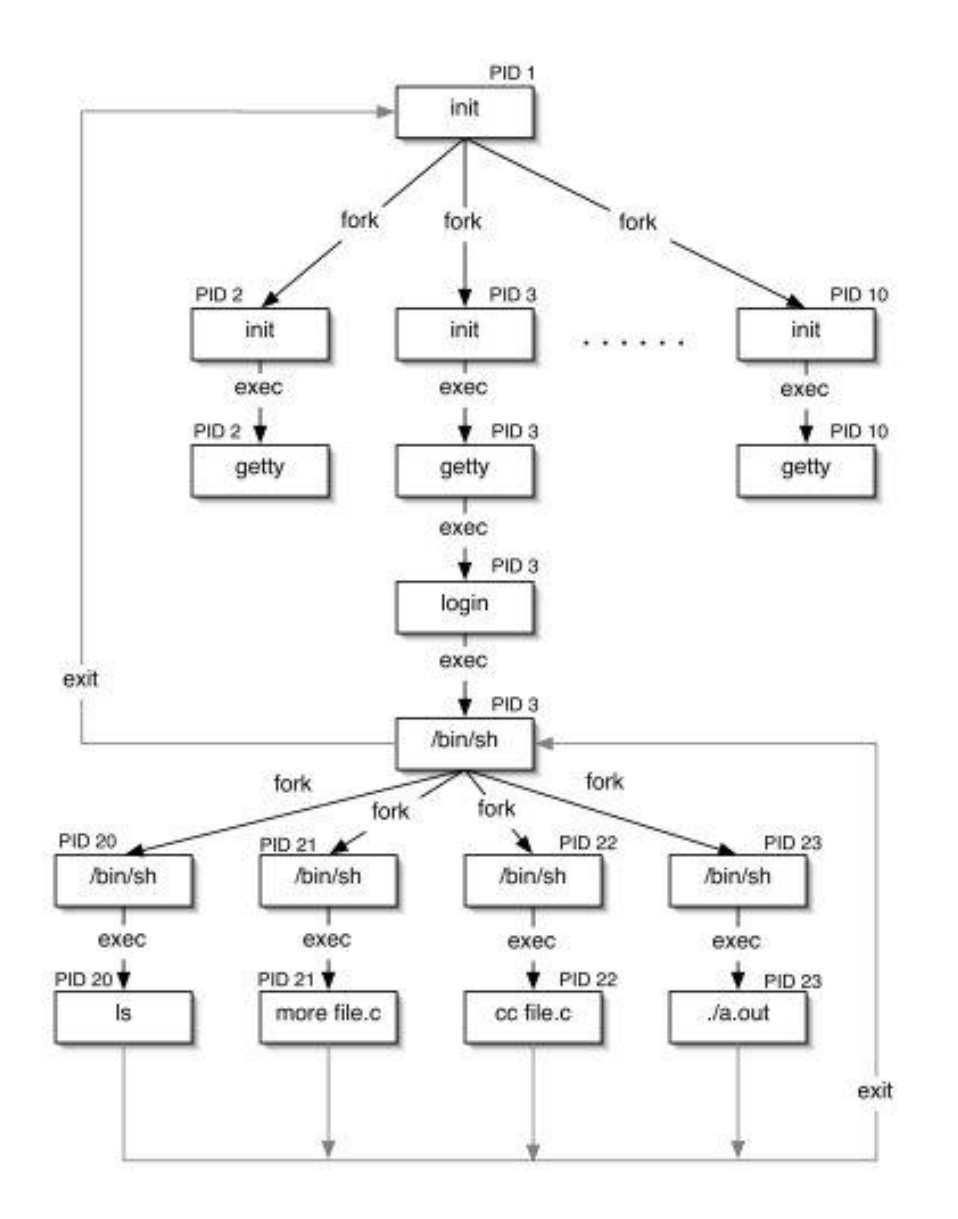

## Zombie Process

- When child process exits
	- it becomes 'zombie' process
- Why do we need 'zombie' status??
	- it has some information (e.g., exit status)
	- So, it takes some memory

## Zombie Process

- When parent process calls wait()
	- The 'zombie' process is completely destroyed
	- Its resources are reclaimed
- We should call wait() for every fork()
	- Like free() for every malloc()

## Orphan process

- A child process becomes an 'orphan' process
	- when its parent process exists without calling wait()
- 'init' process takes the orphan process, and will call wait()
	- Anyhow, it will be cleared.
	- However, it would be much better to call wait() explicitly in parent…it's sad to make orphans.

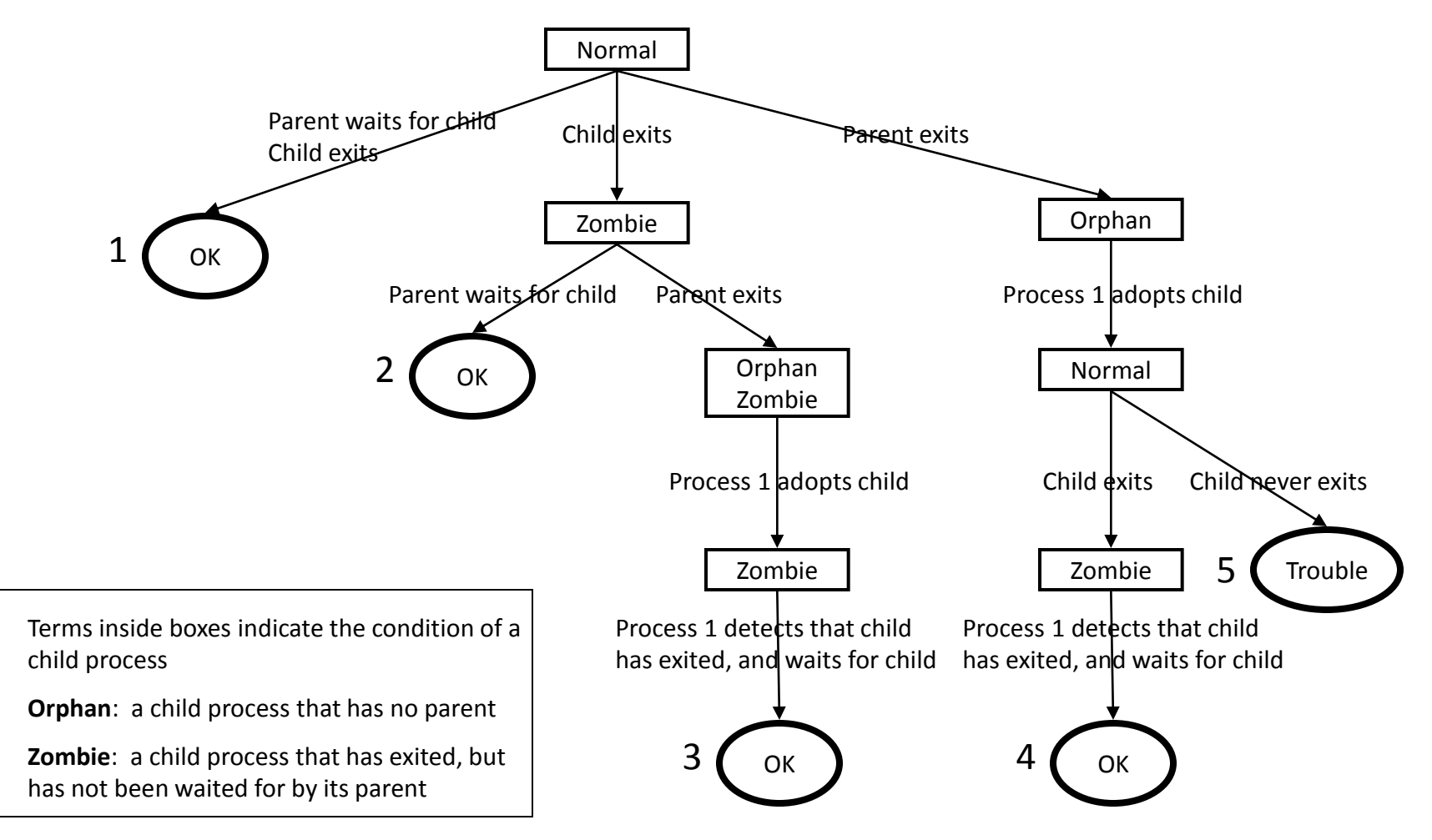

Copyright © 2003 by Robert M. Dondero, Jr.

## Shell Built-in commands

- 4 built-in commands
	- cd
	- setenv
	- unsetenv
	- exit

## cd

- Each unix process maintains its own current directory
	- Parent process and child process maintain separate current directories
- What happens if cd is handled by child process?
	- fork(), exec() for 'cd' command
	- The execution would change the current directory of the child process,
	- but the current directory of the parent process remain would remain the same
- So, 'cd' should be implemented in a shell
- Use 'chdir()' system call

#### setenv & unsetenv

- The same reason
	- Each process has its own set of environment variables
- Use 'setenv()' & 'unsetenv()' system call

### exit

- The same reason
- Use exit() system call

# The difficulties

- Implementation would be straightforward
- The difficult part is handling possible user errors
	- cd dir1 dir2
	- cd nonexistingdir
	- cd (but, HOME is not set)
	- setenv XXX YYY ZZZ
	- setenv
	- unsetenv
	- unsetnv XXX YYY

# I/O redirection

- We must know
	- file descriptors
	- systems calls
		- creat()
		- open()
		- close()
		- dup()

## File descriptor

- File descriptor
	- An integer
	- Uniquely identifies an opened file
- File descriptor table
	- An array in the Kernel
	- Indices: file descriptors
	- Elements: Pointers to opened files

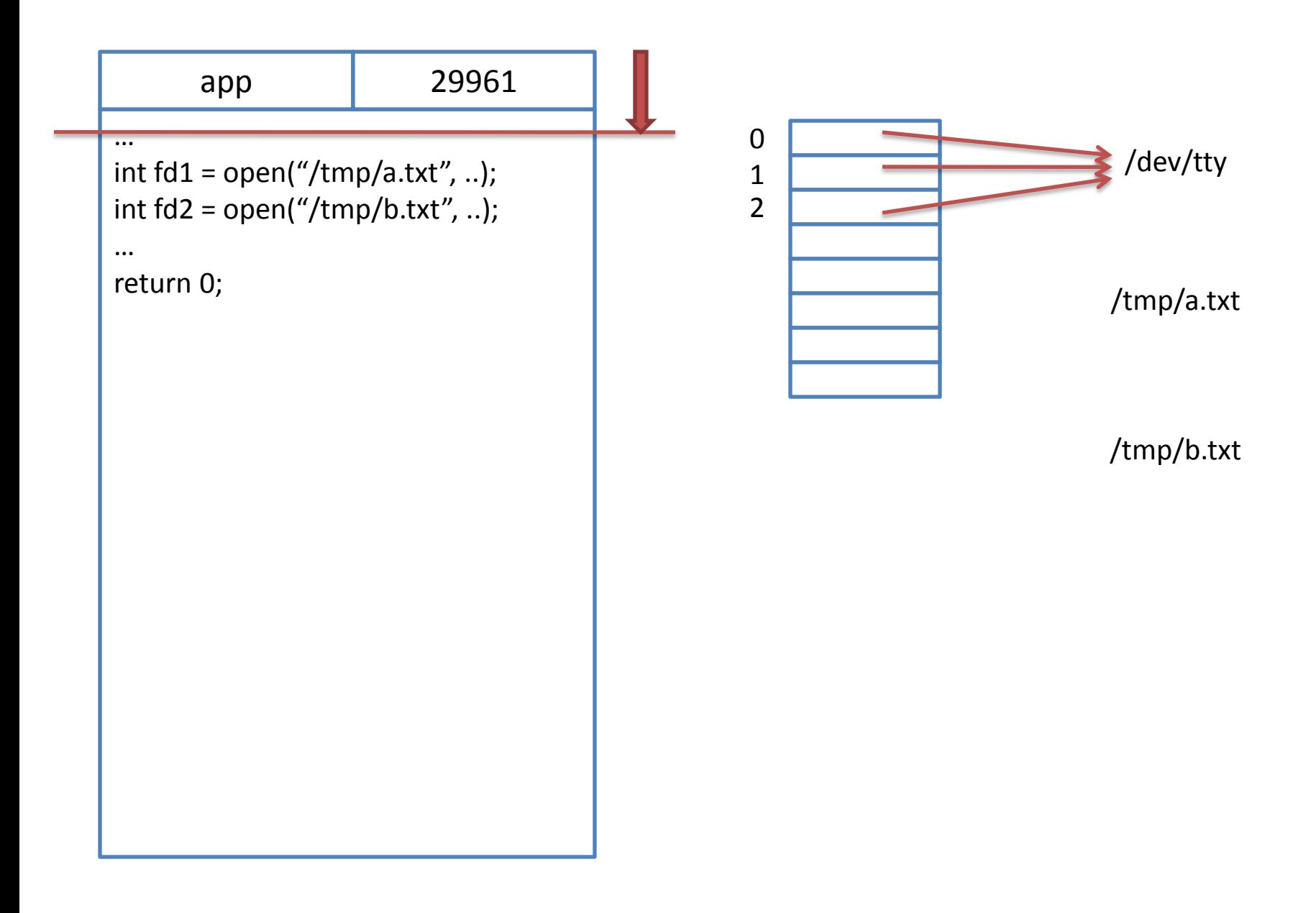

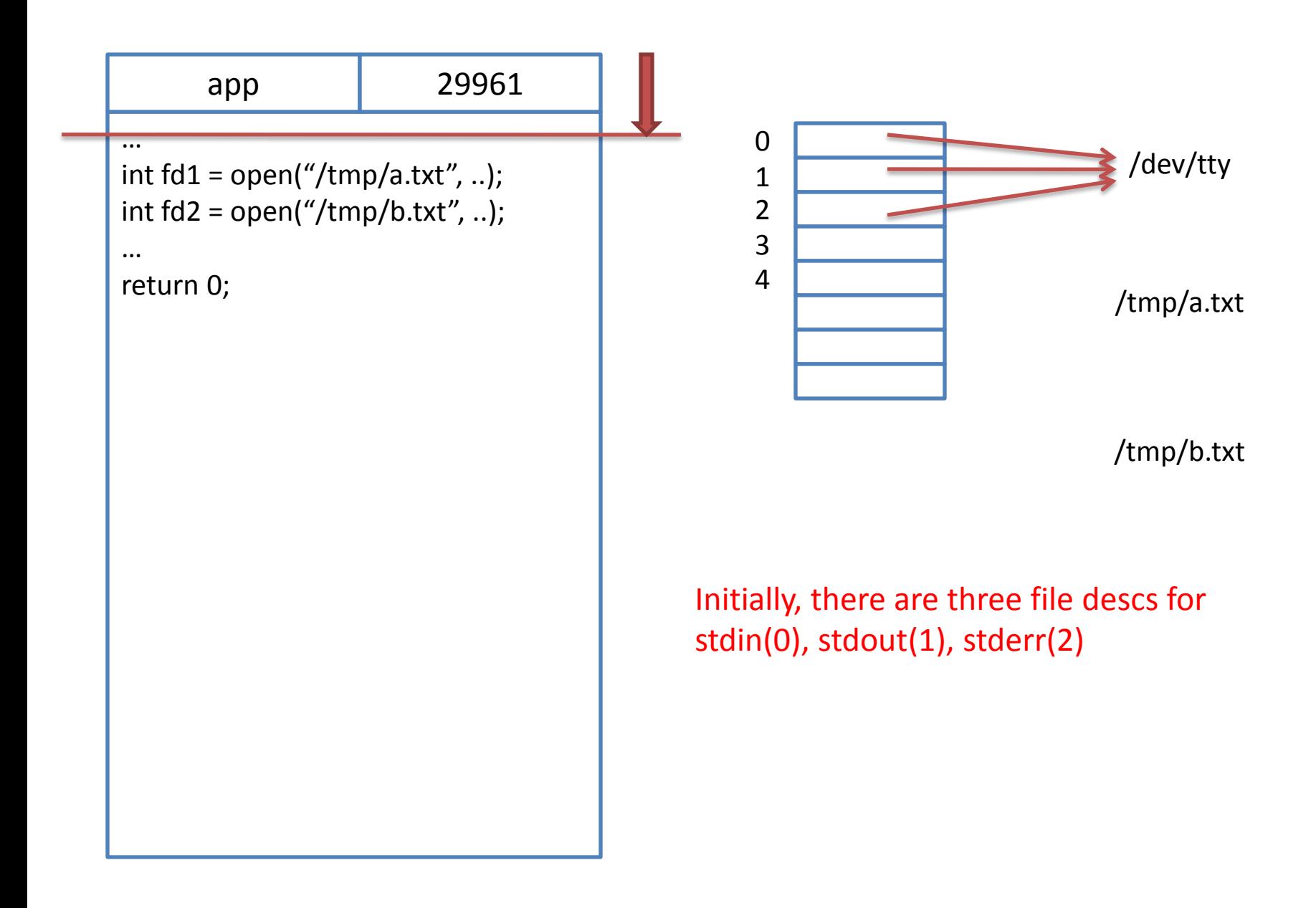

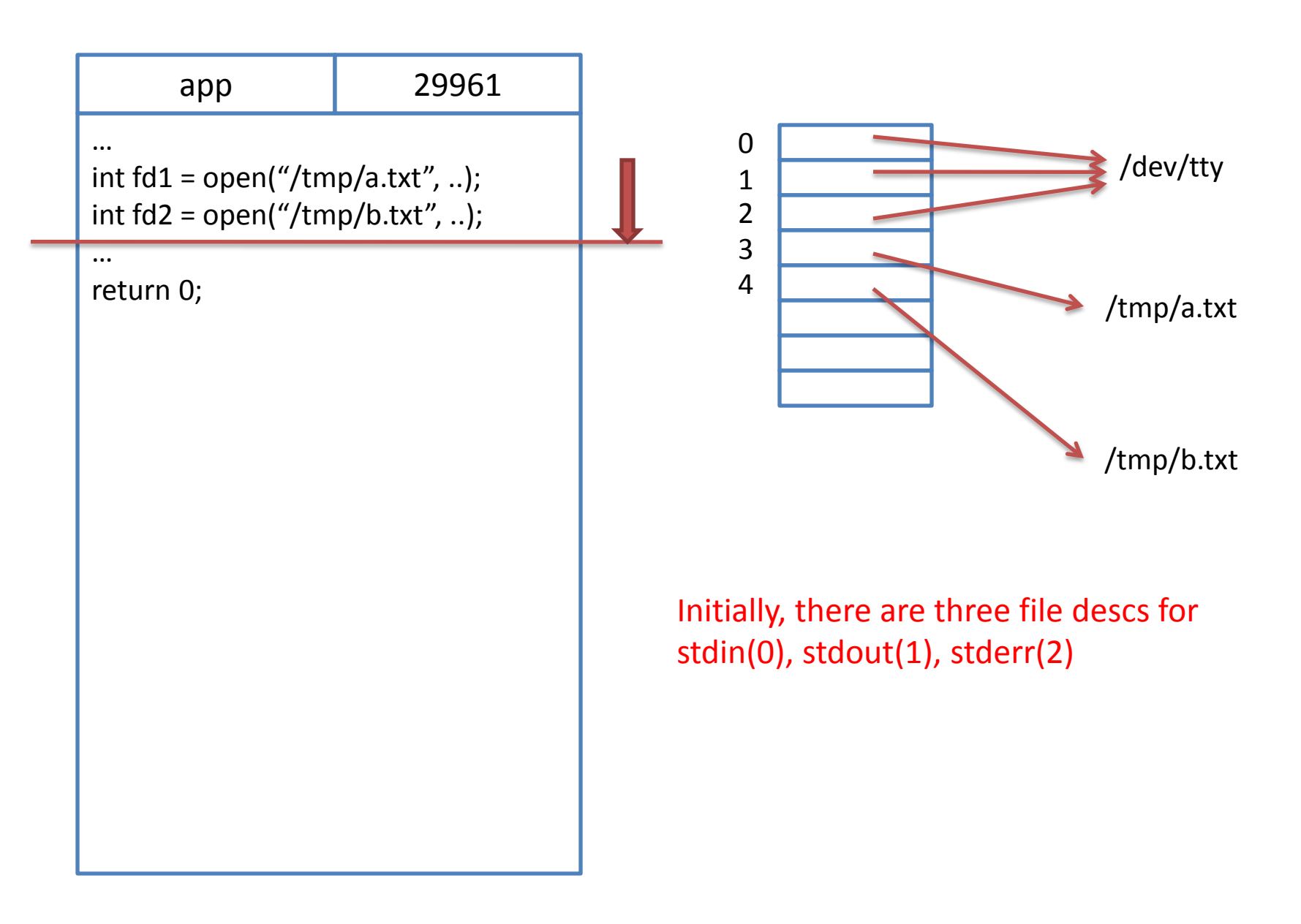

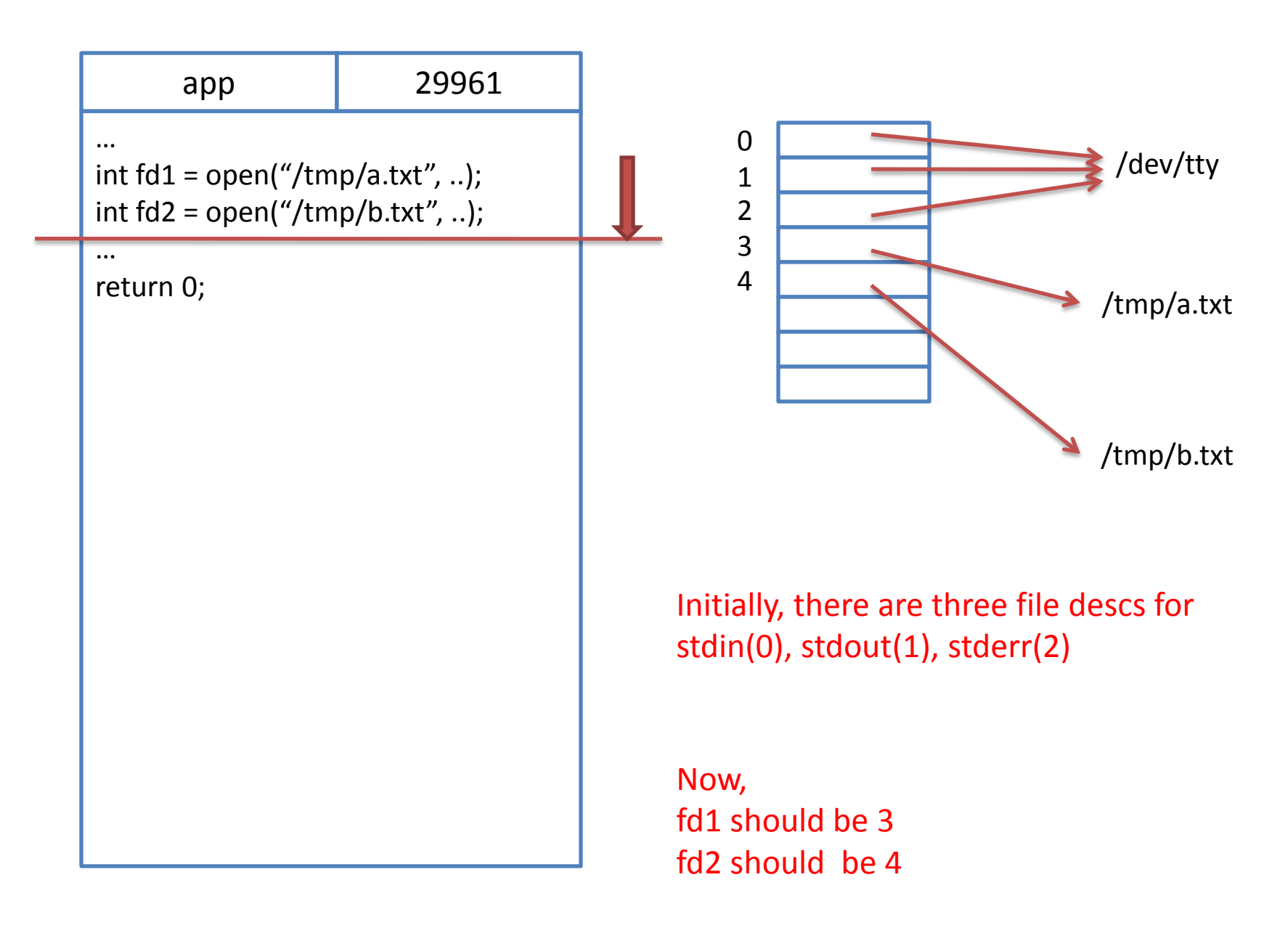

- How can we redirect stdout?
	- Let's look at 'testdupout.c'

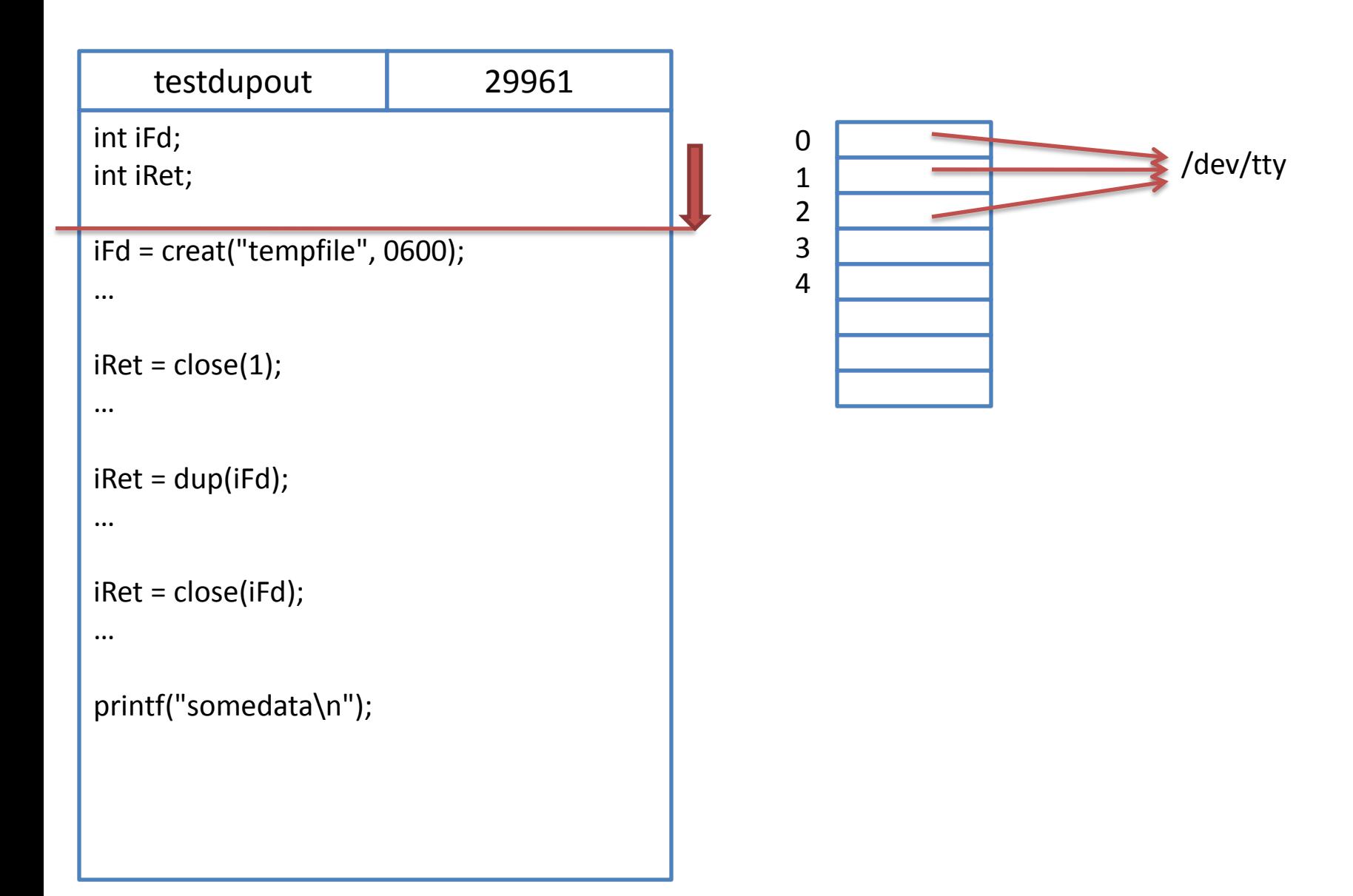

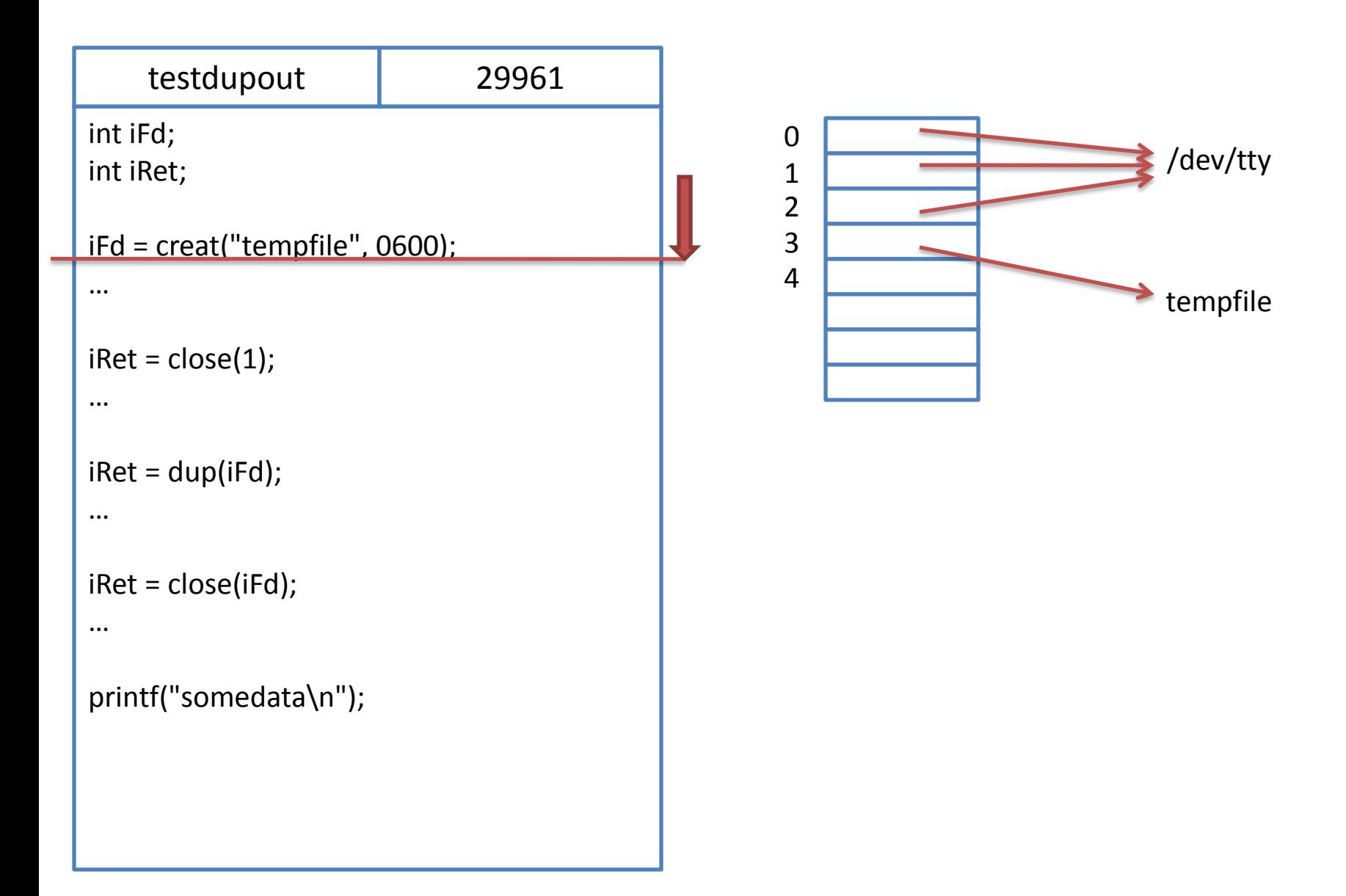

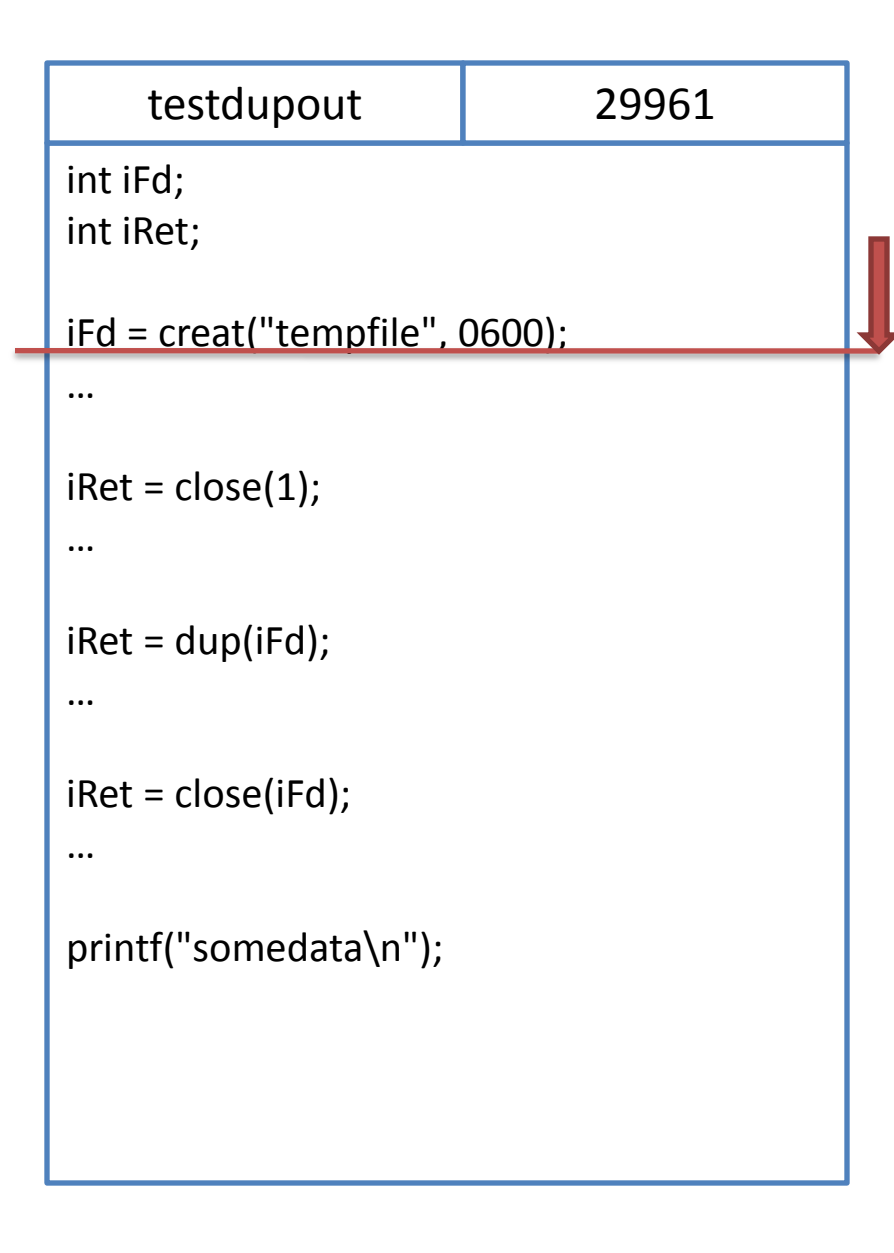

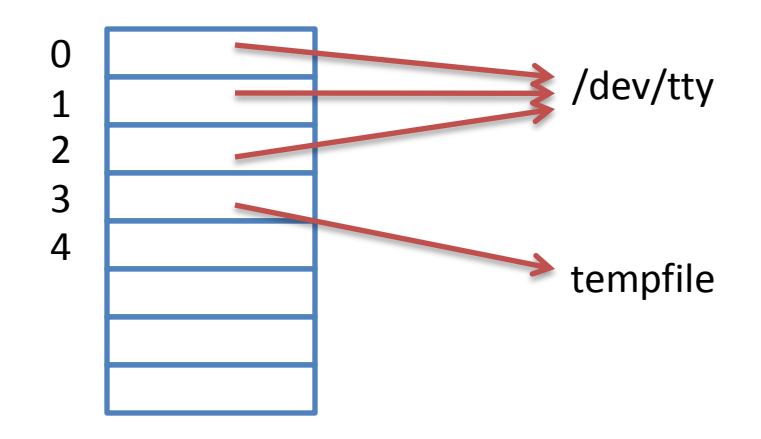

create(…, 0600) is what fopen(…, "w") calls creates a new file rewrites file if it exists returns a file descriptr (e.g., 3)

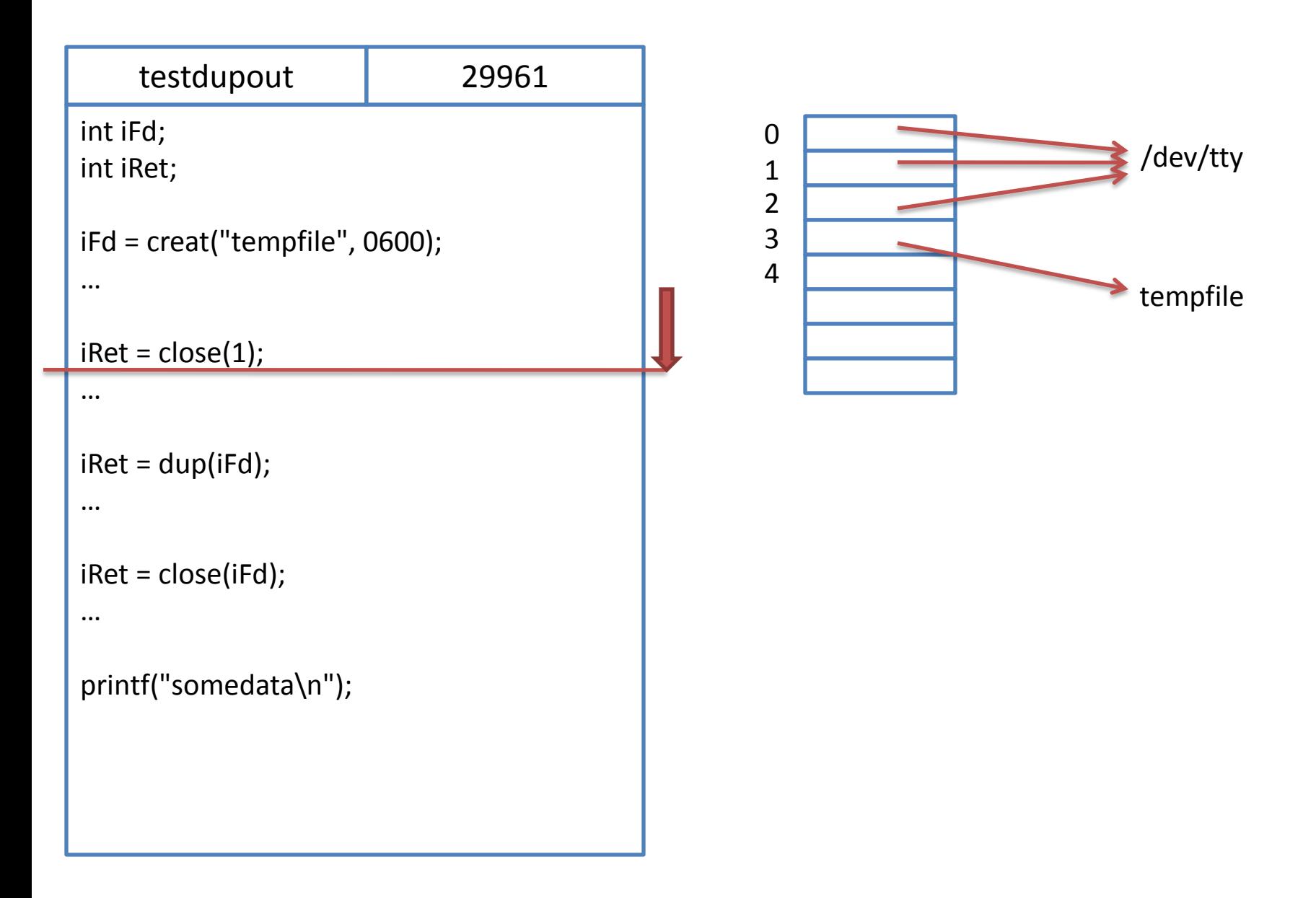

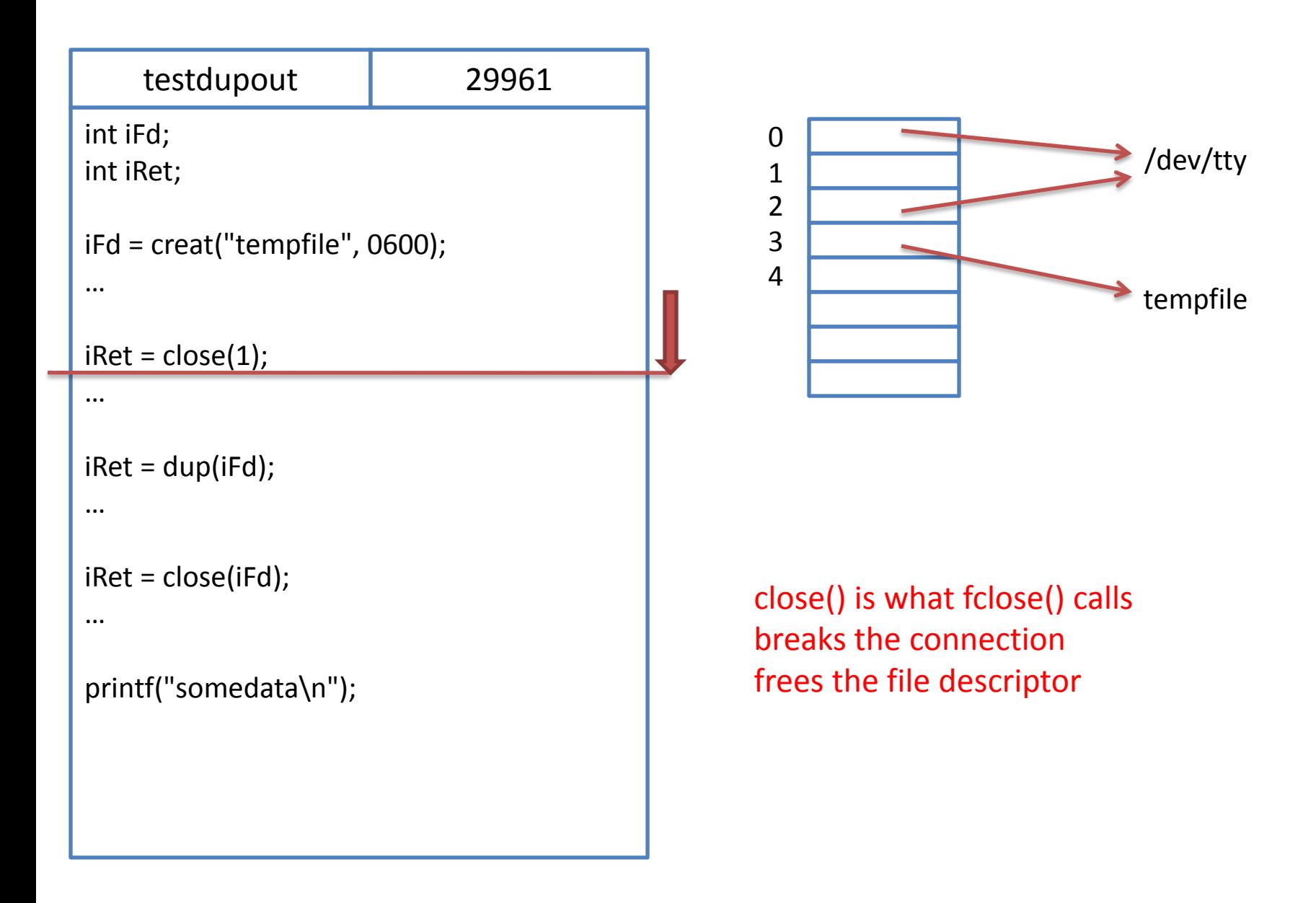

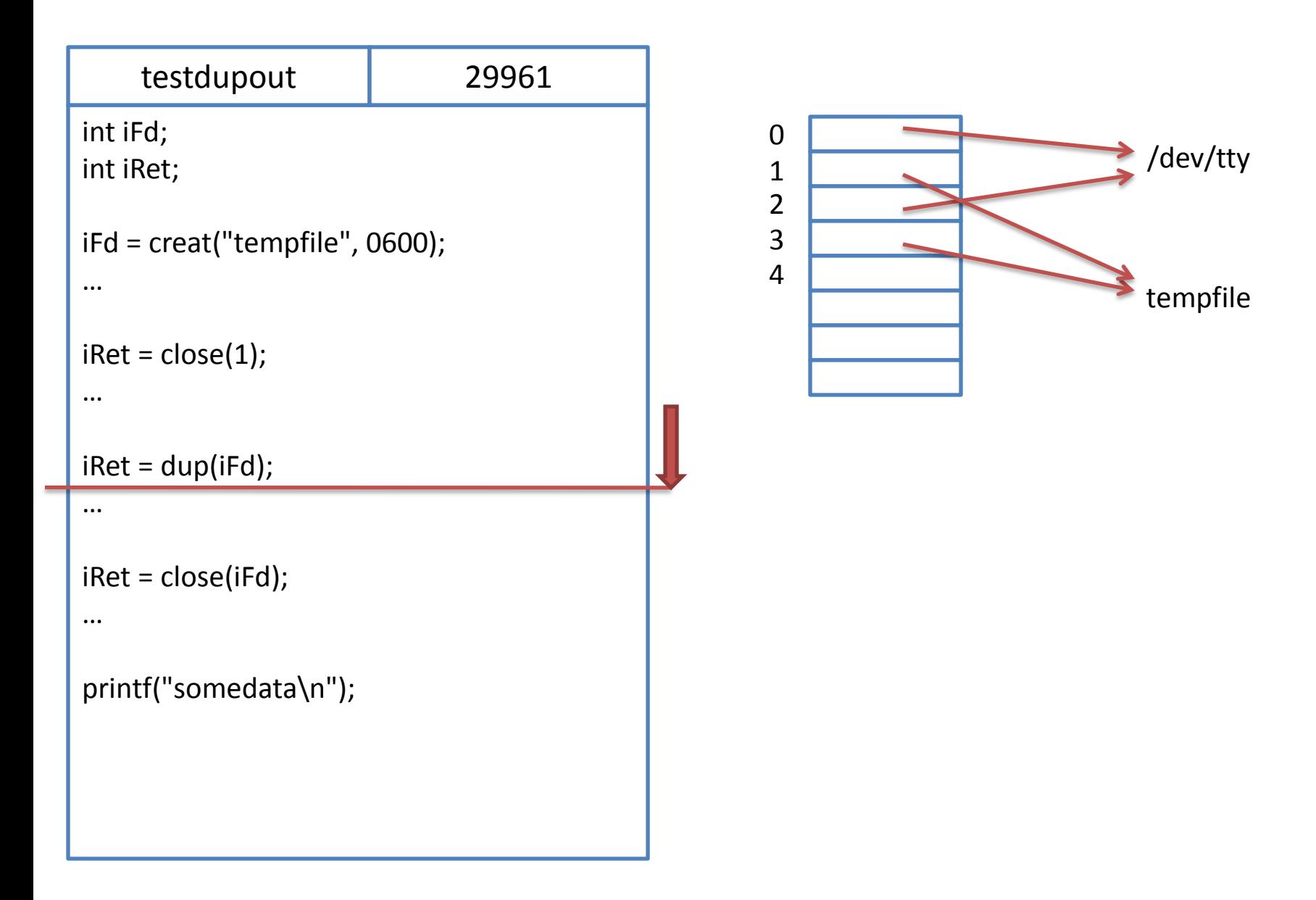

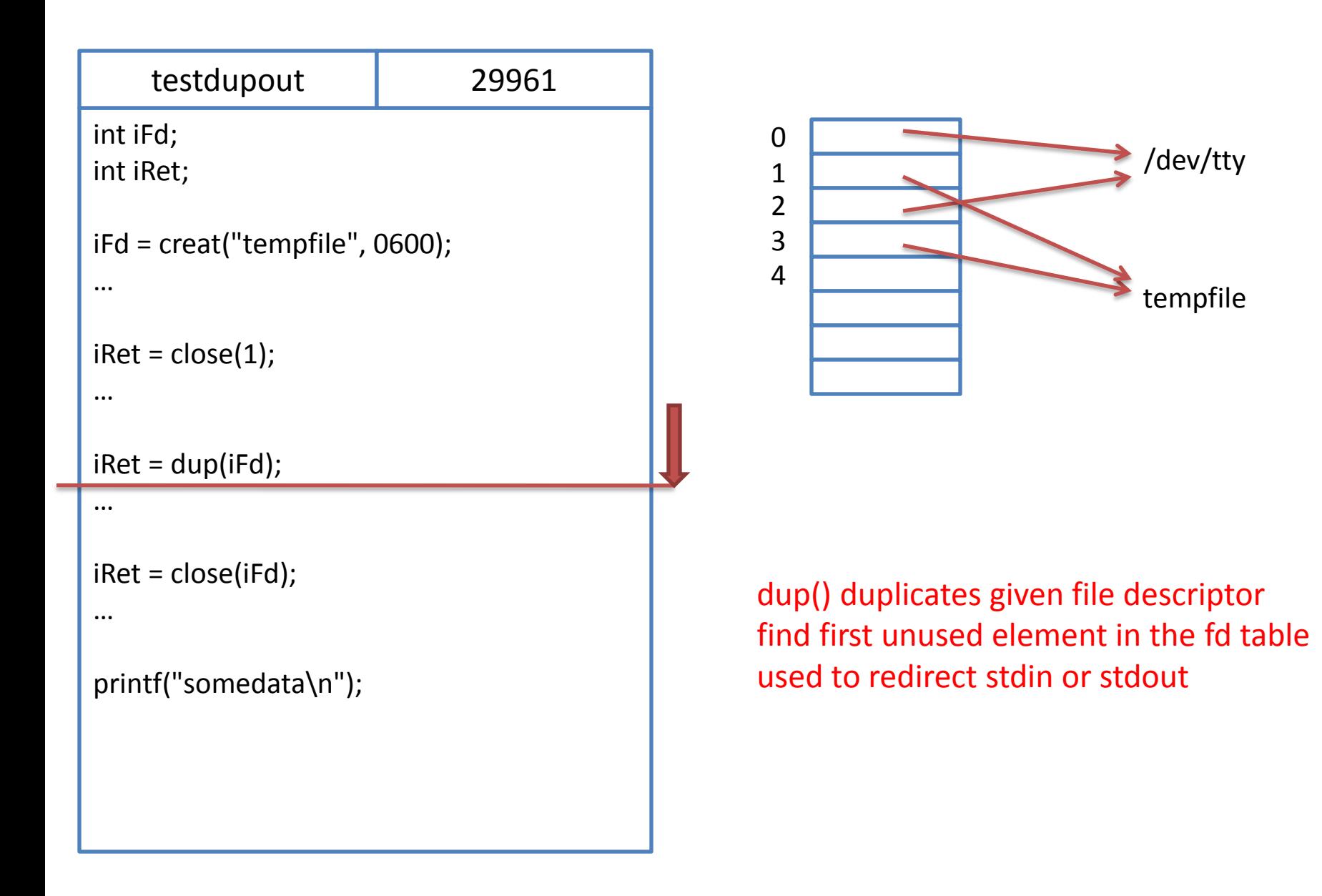

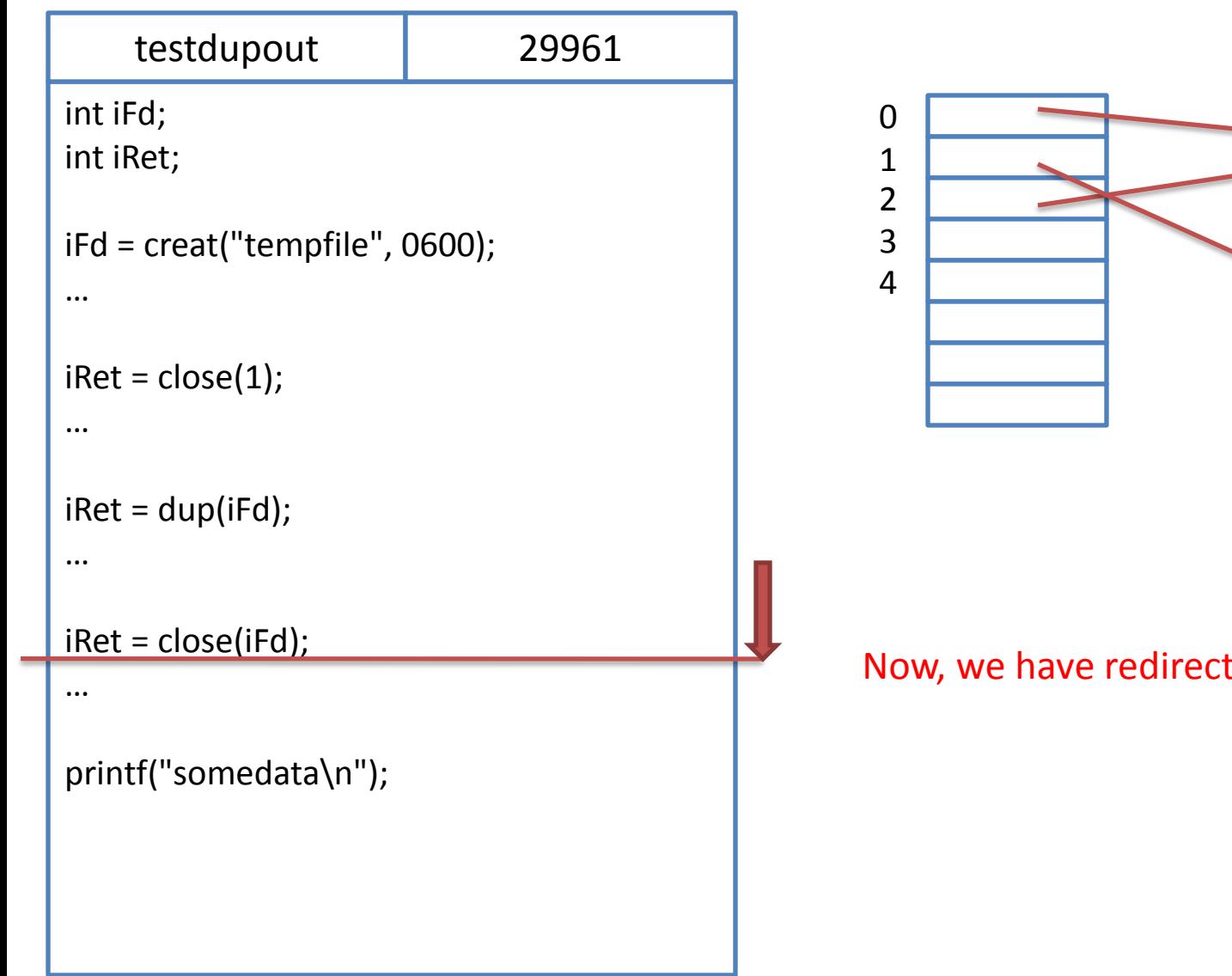

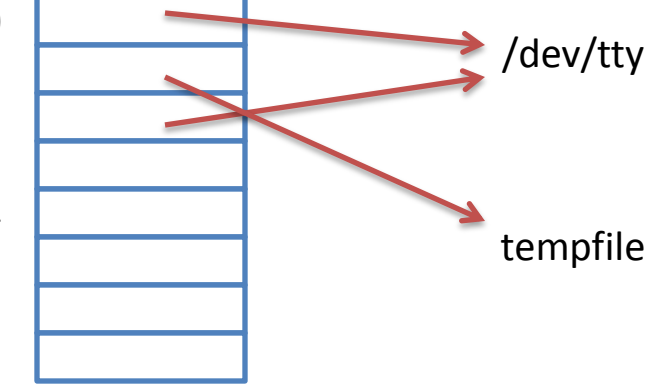

#### Now, we have redirected stdin to temp file

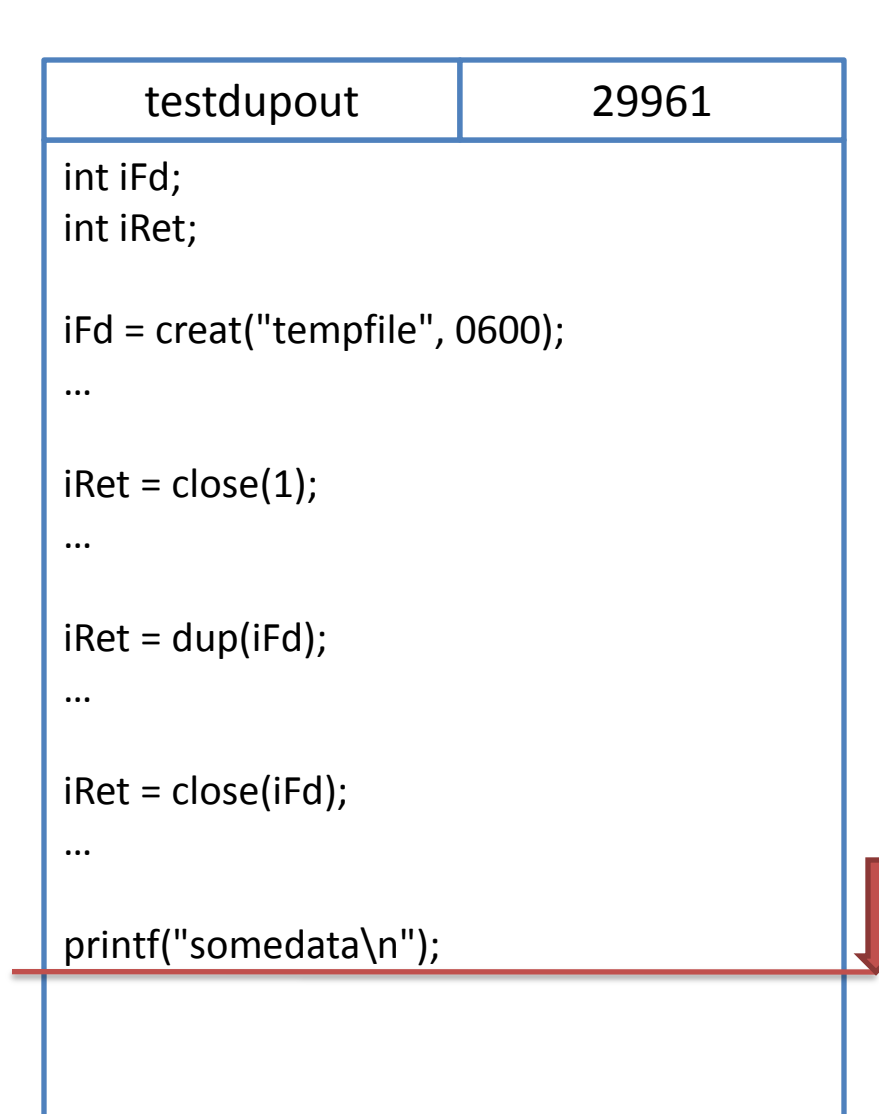

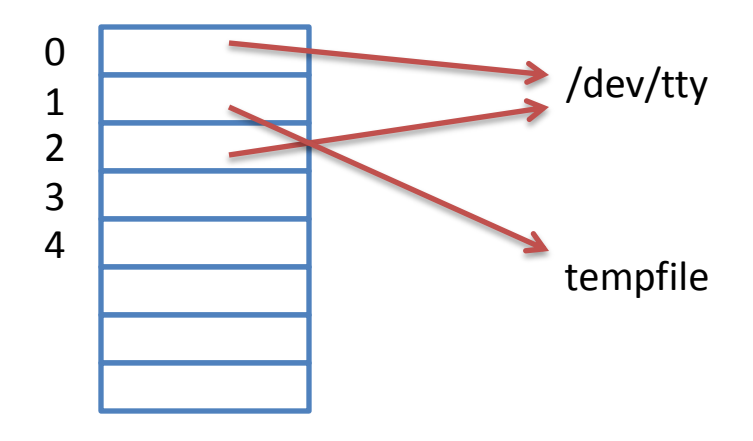

#### It will write "somedata" into file "tempfile", not to screen!

- How can we redirect stdin?
	- Let's look at 'testdupin.c'

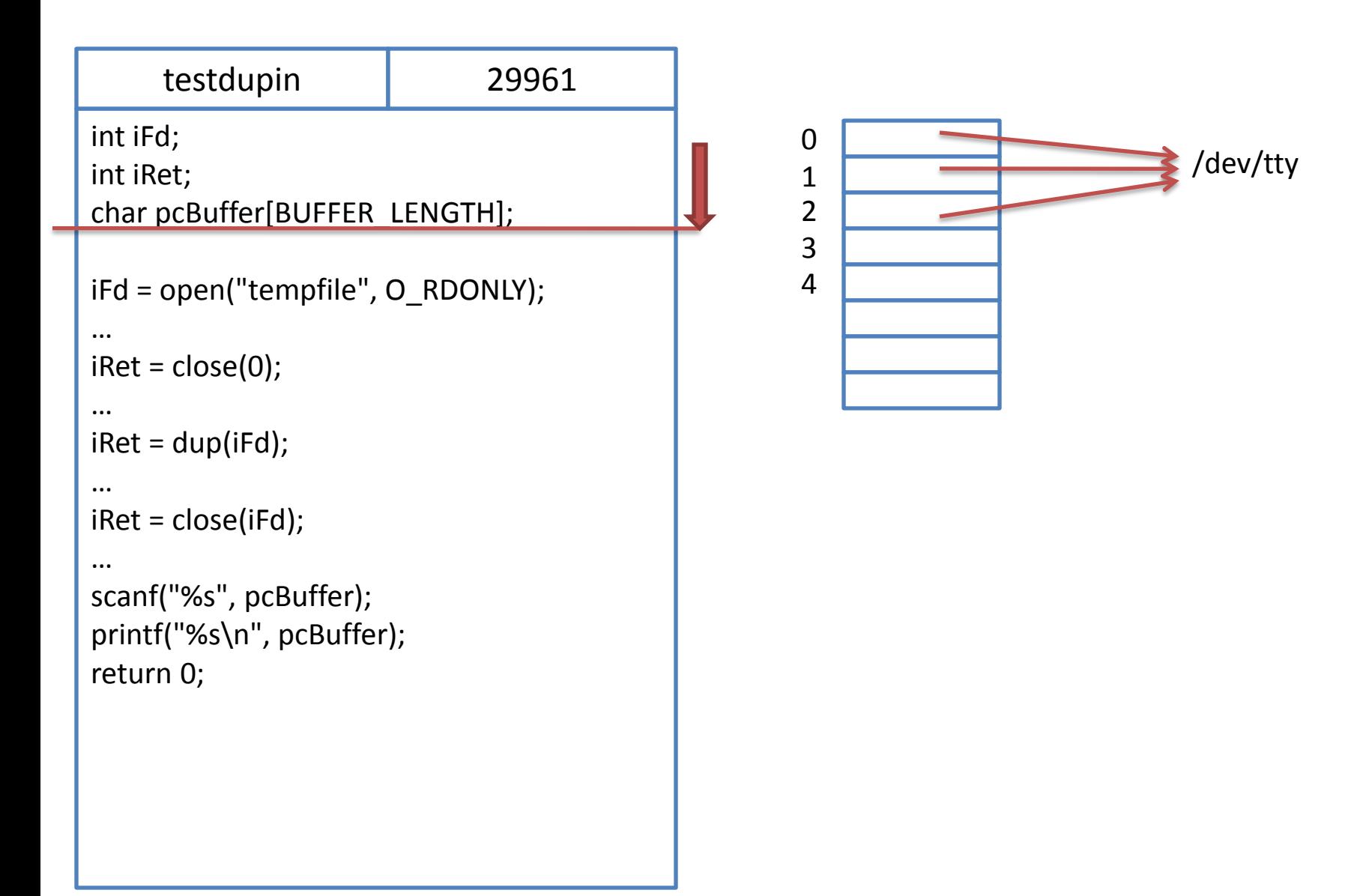

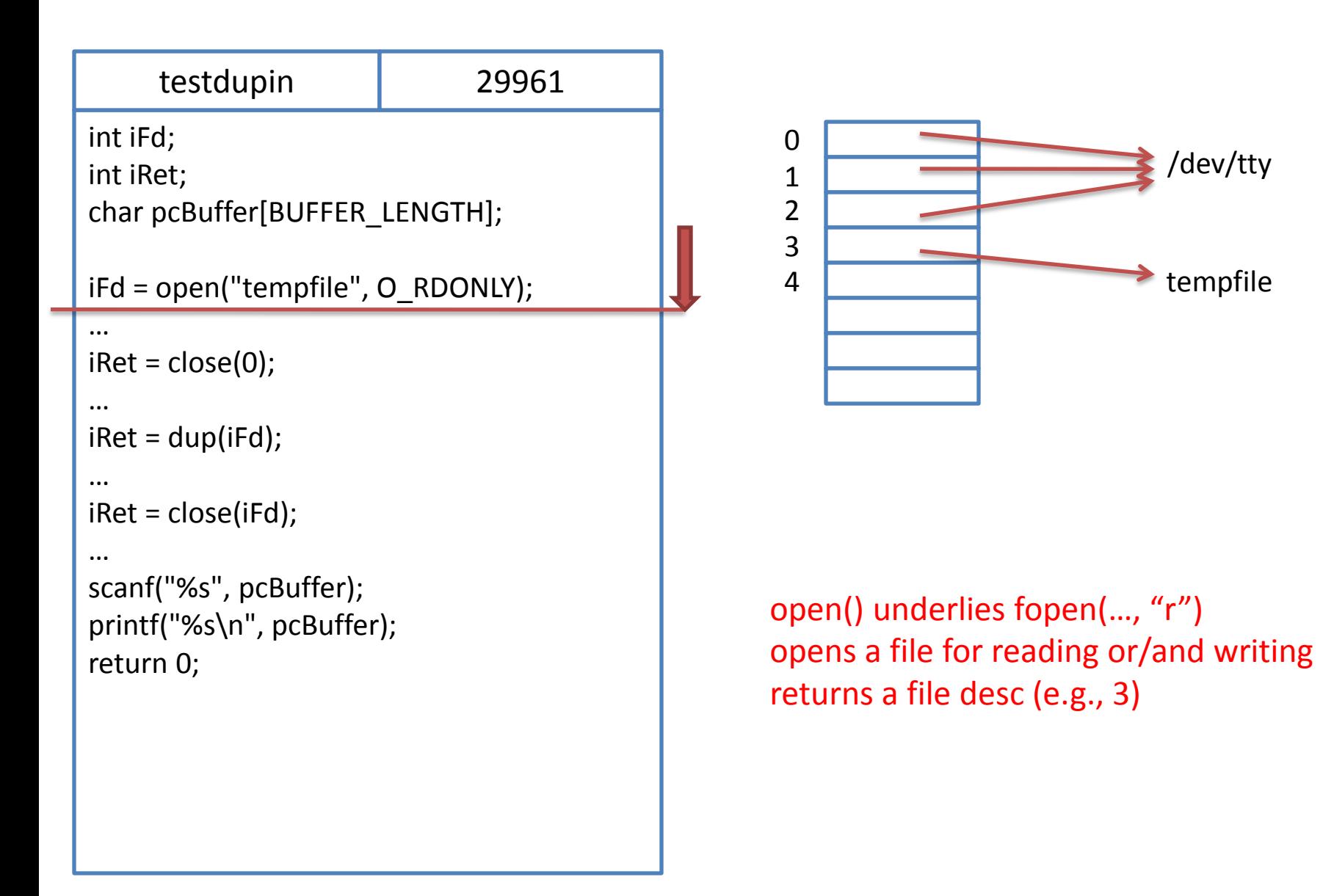

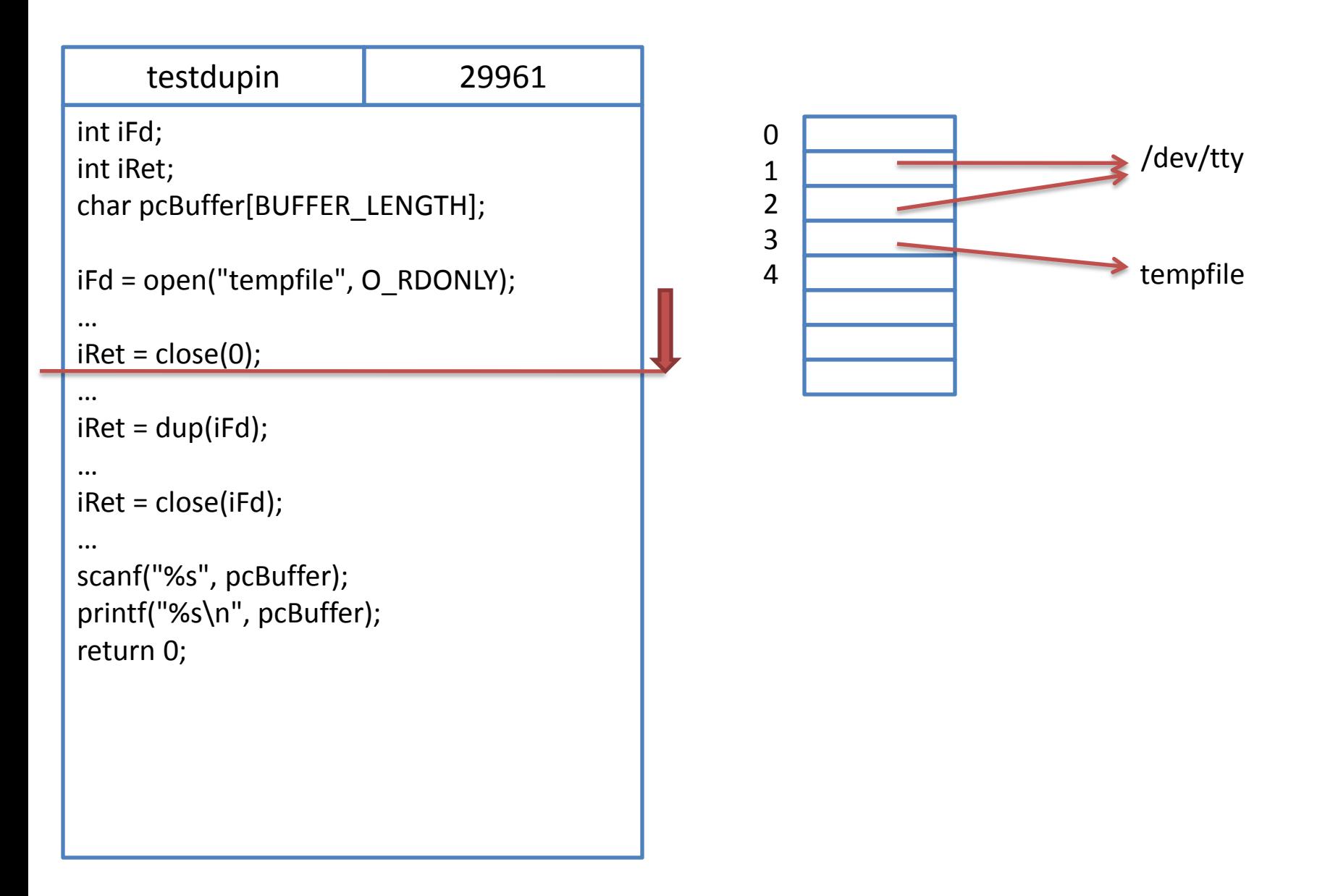

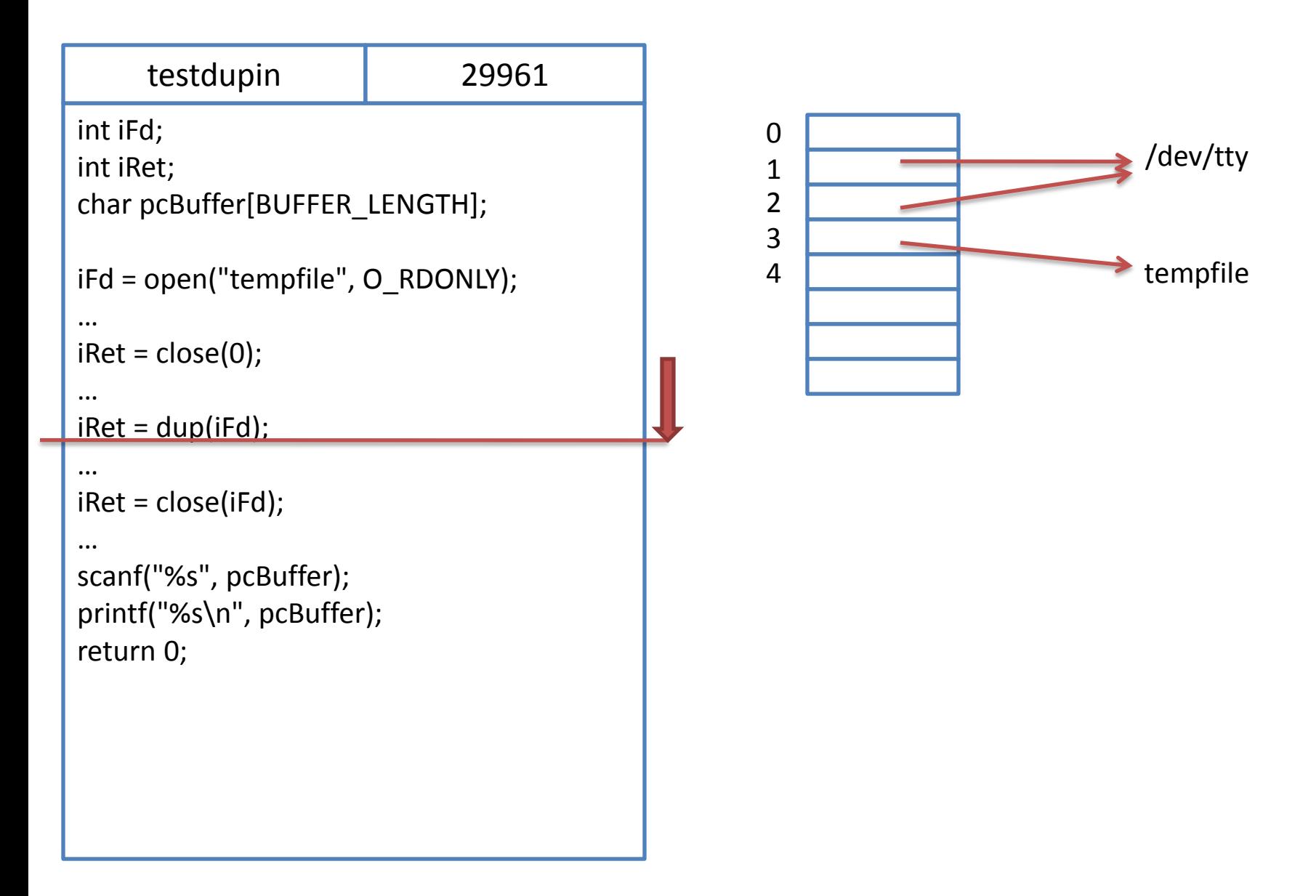

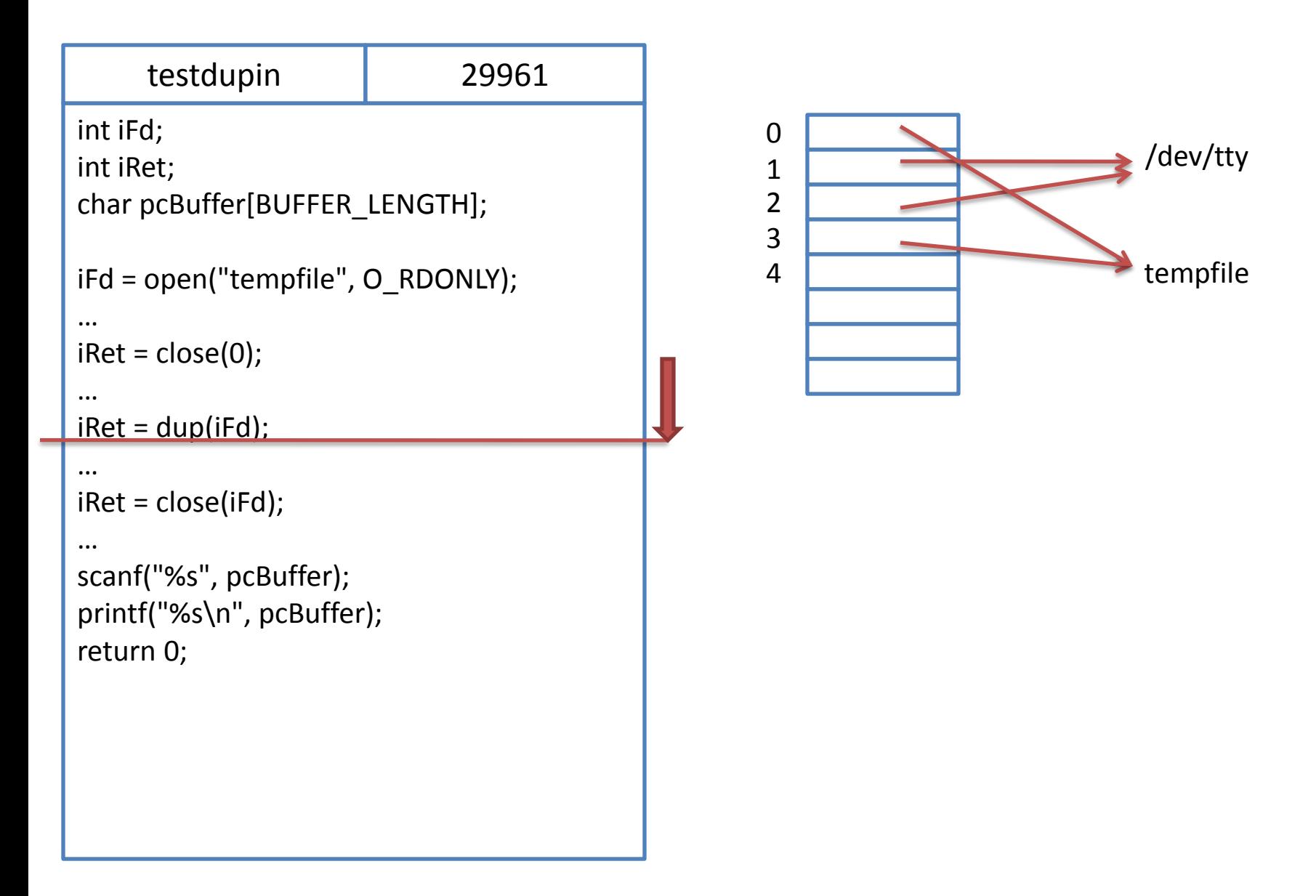
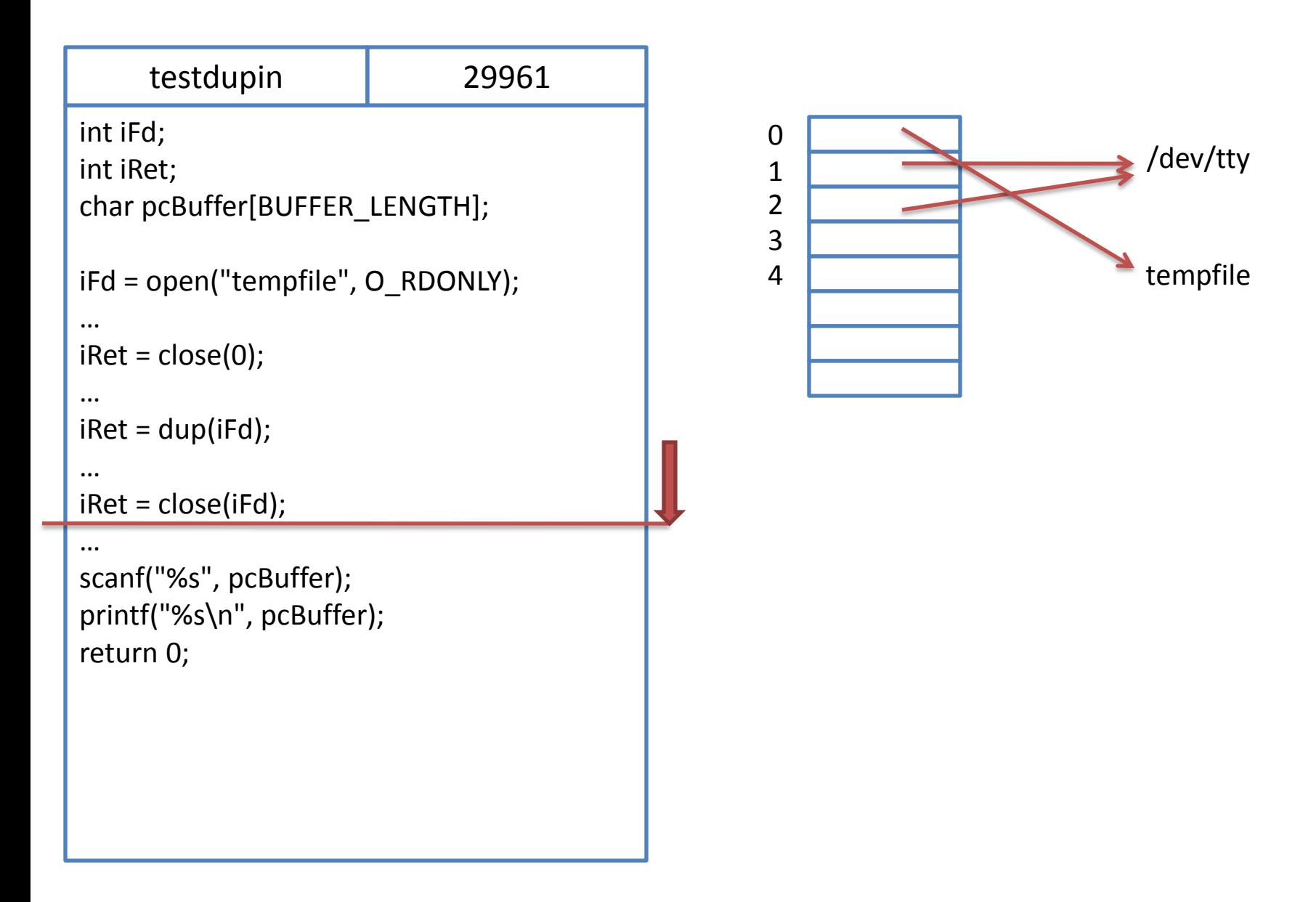

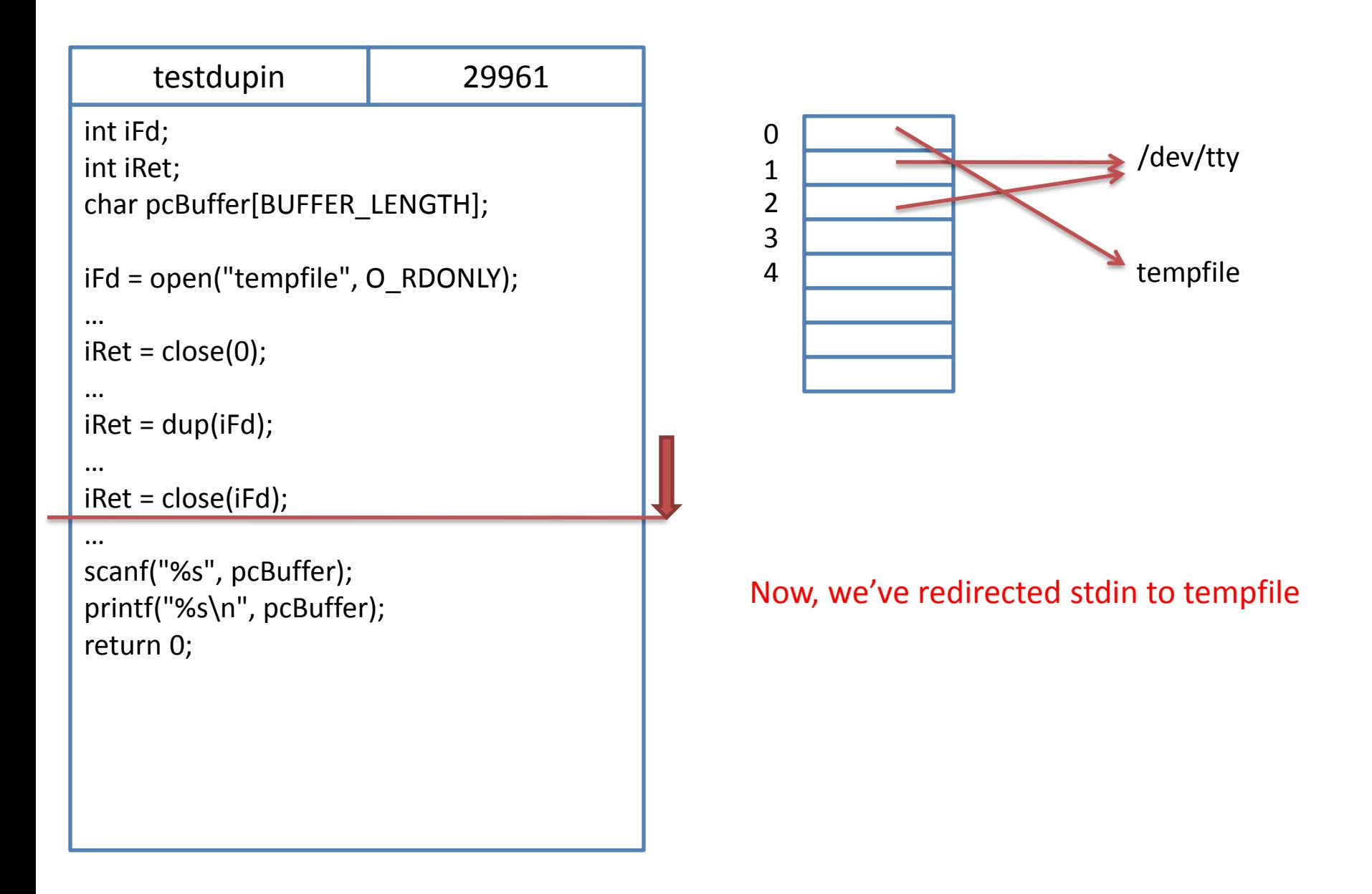

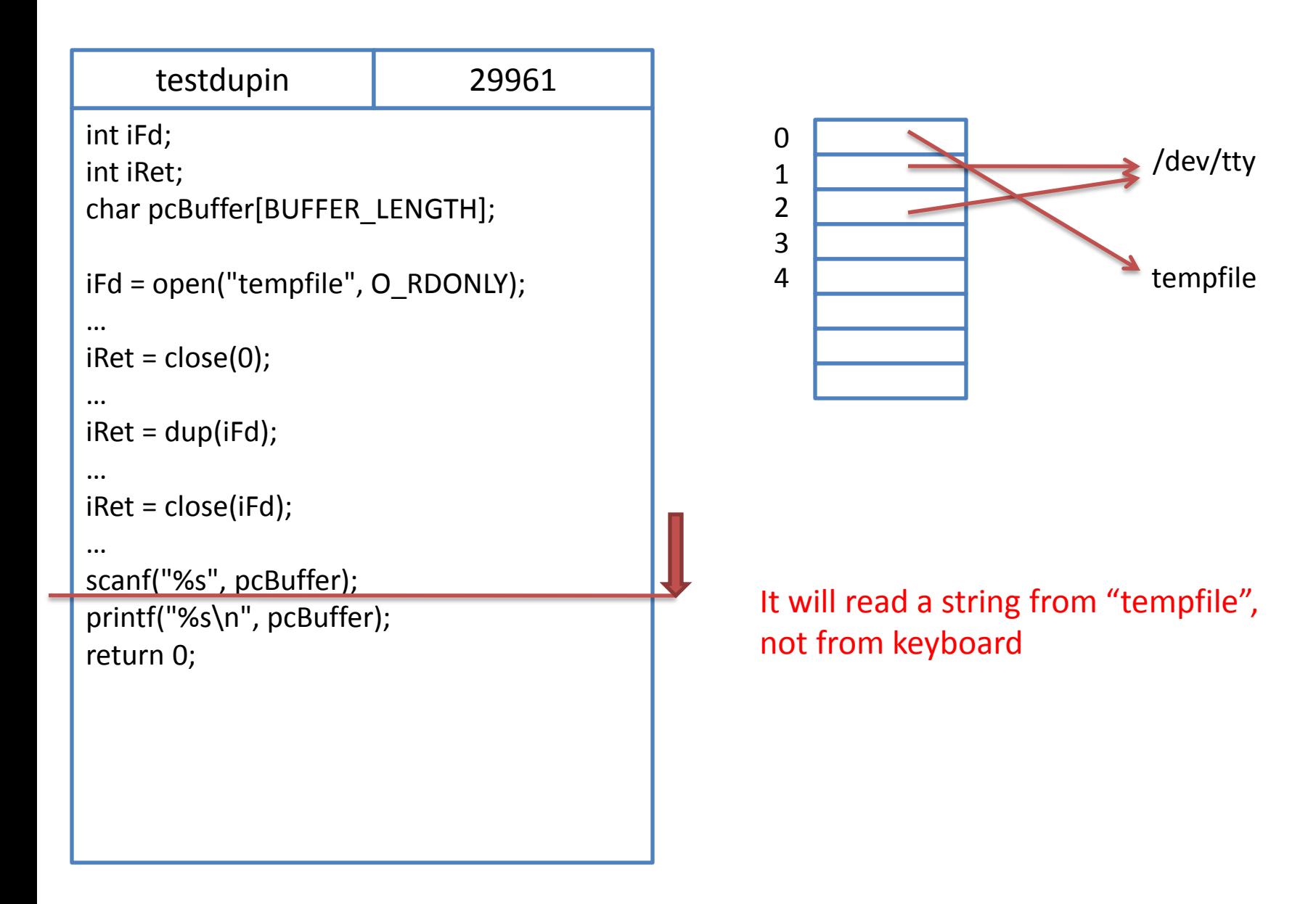

- How can we redirect stdin or stdout in child process??
- Let's look at 'testdupforkexec.c'

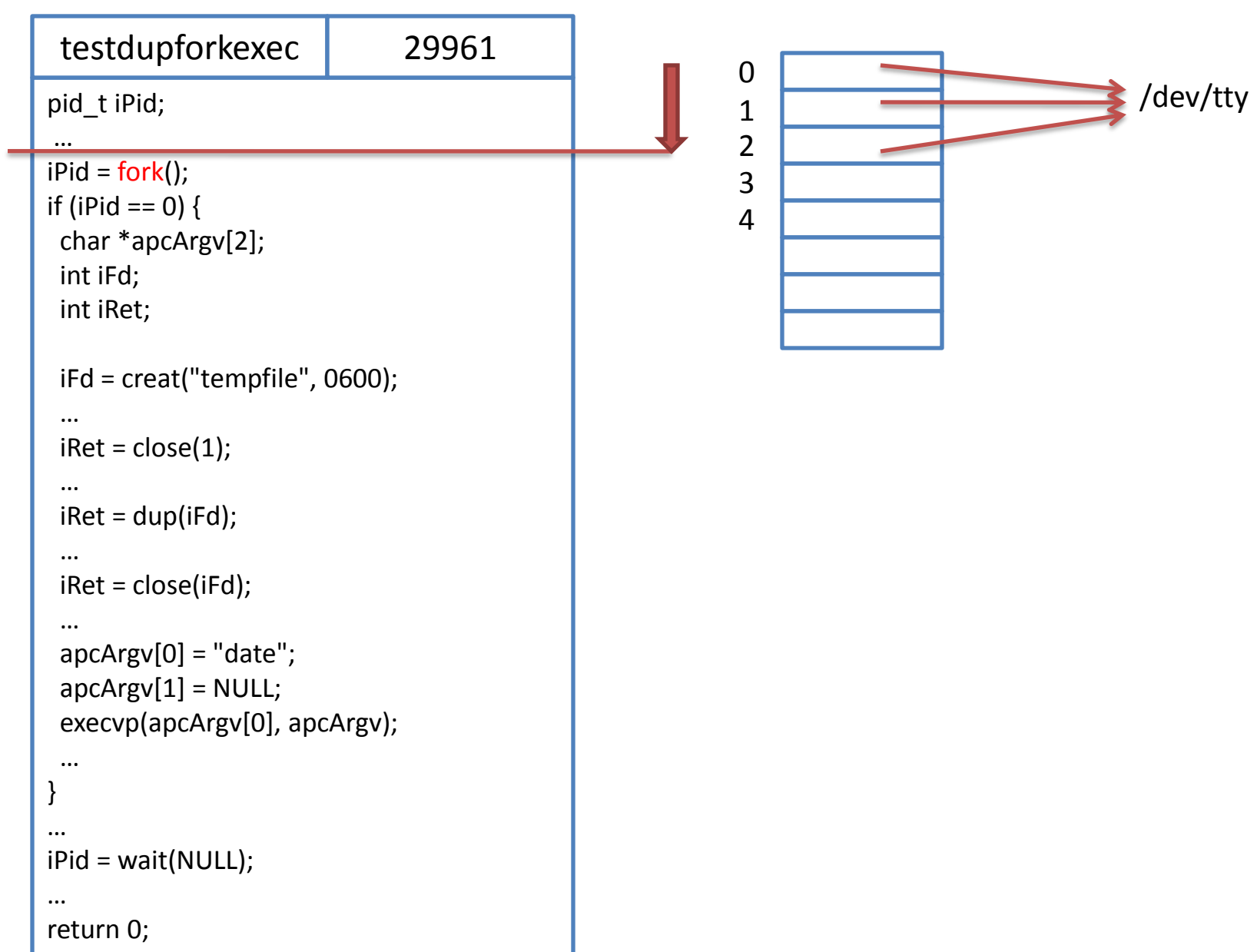

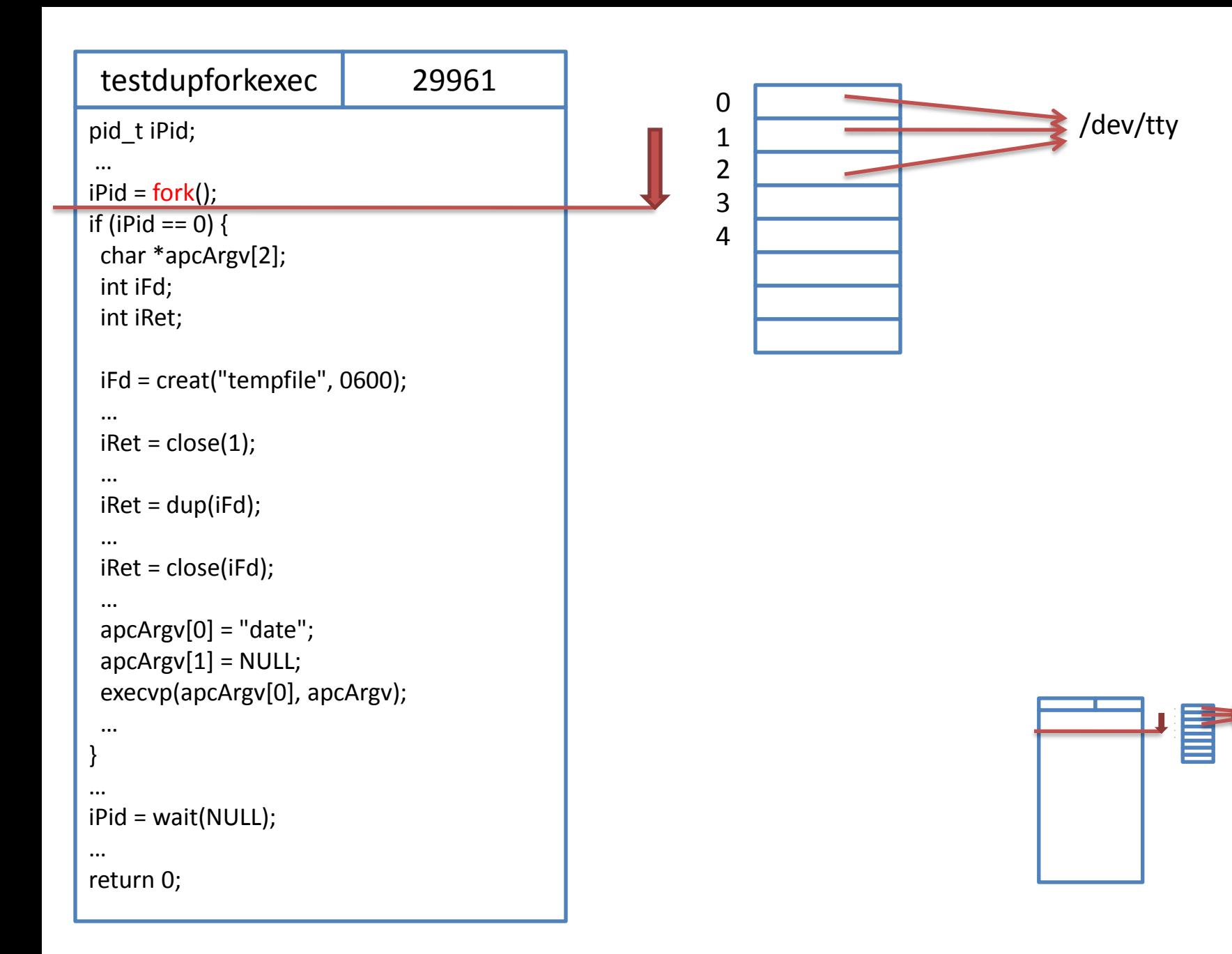

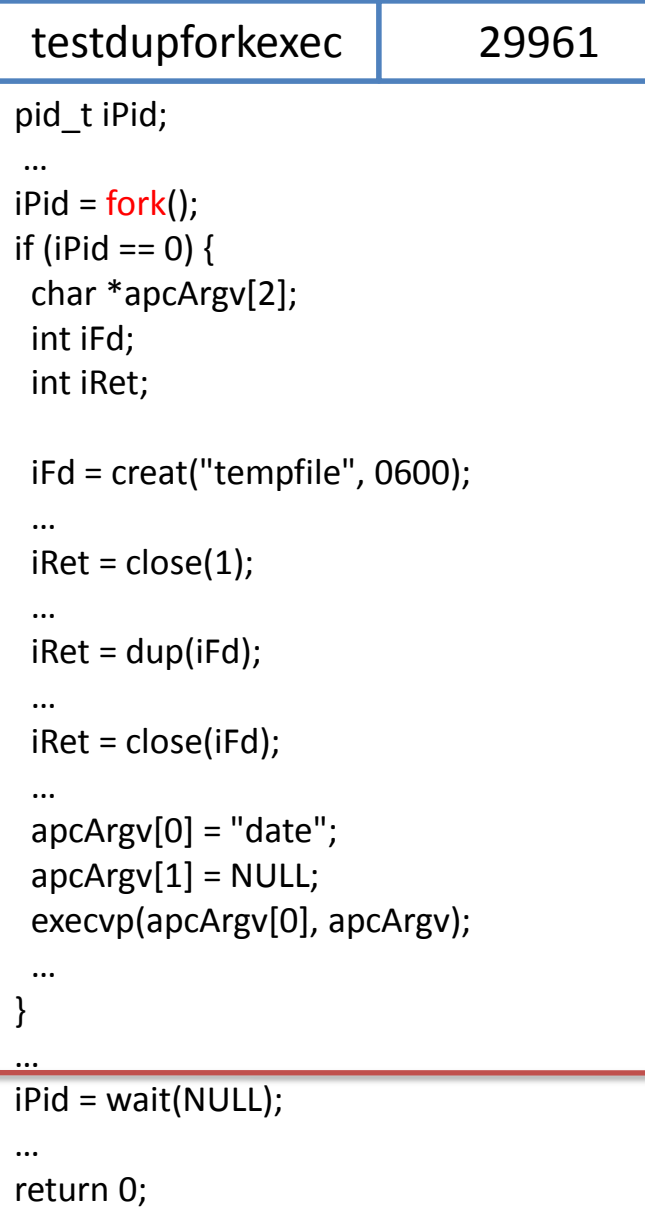

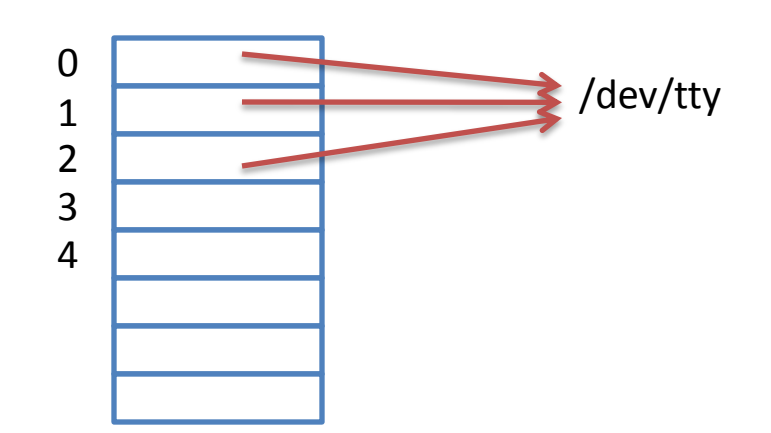

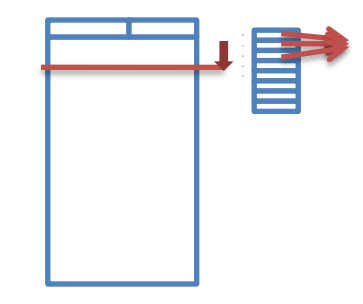

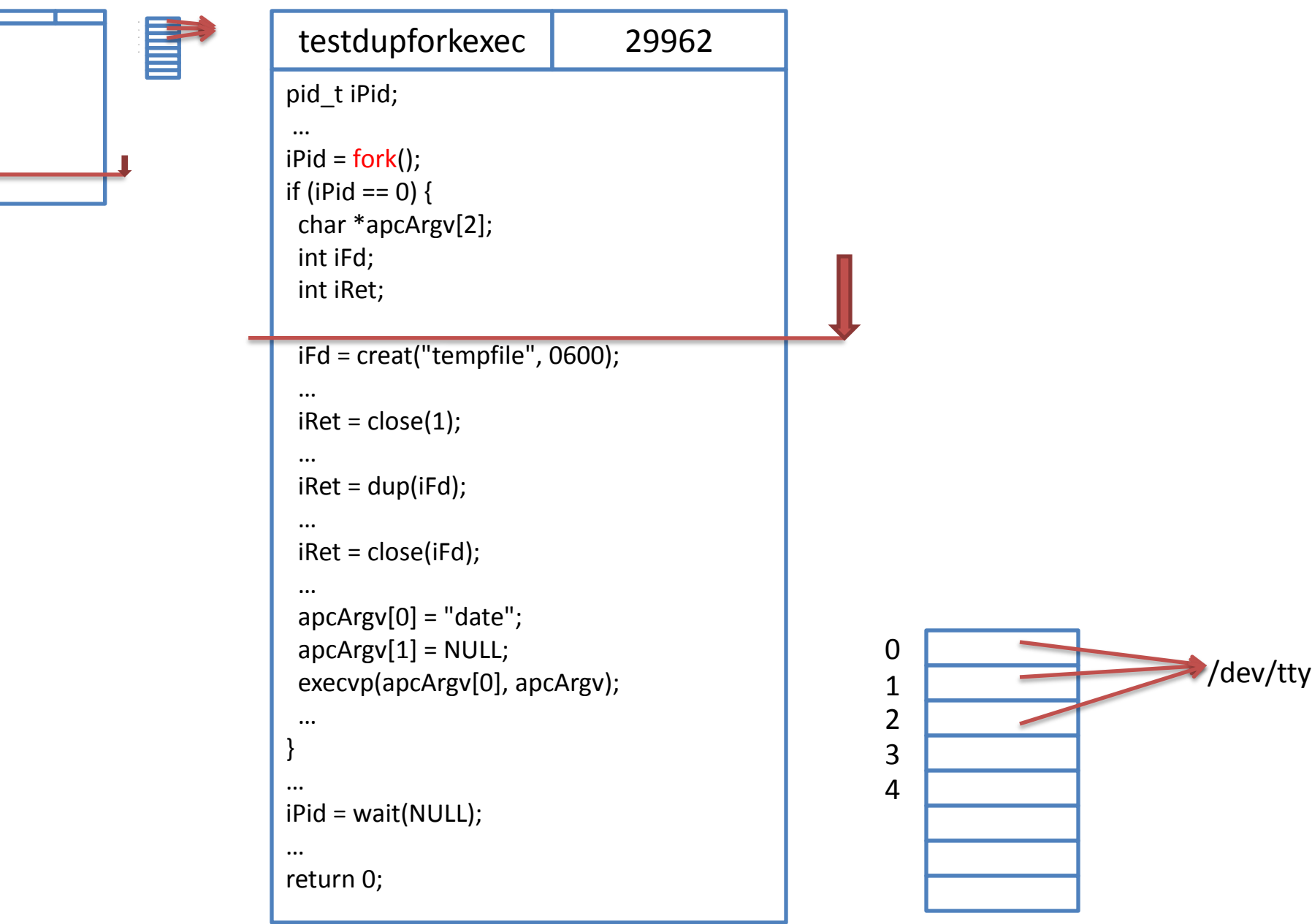

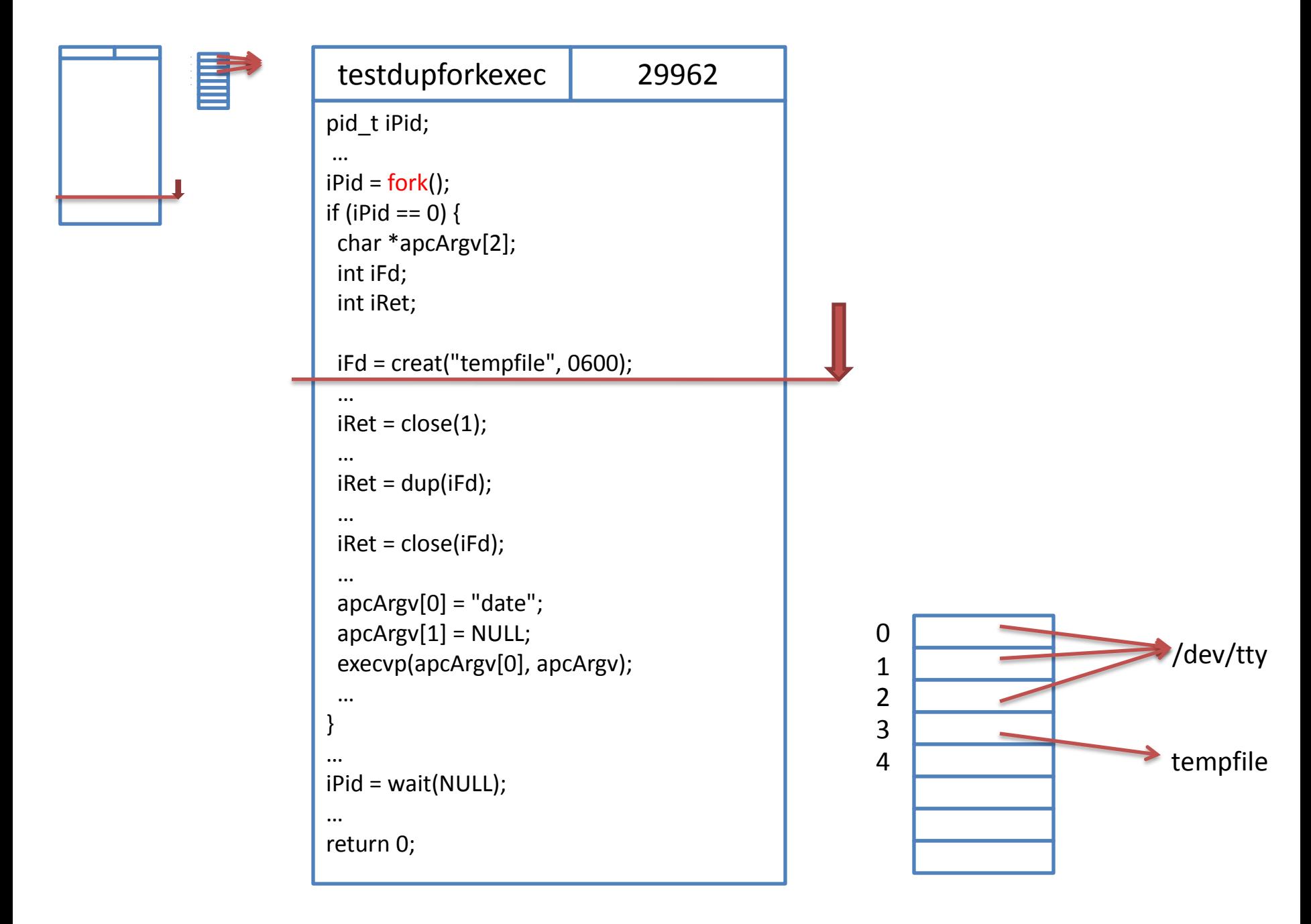

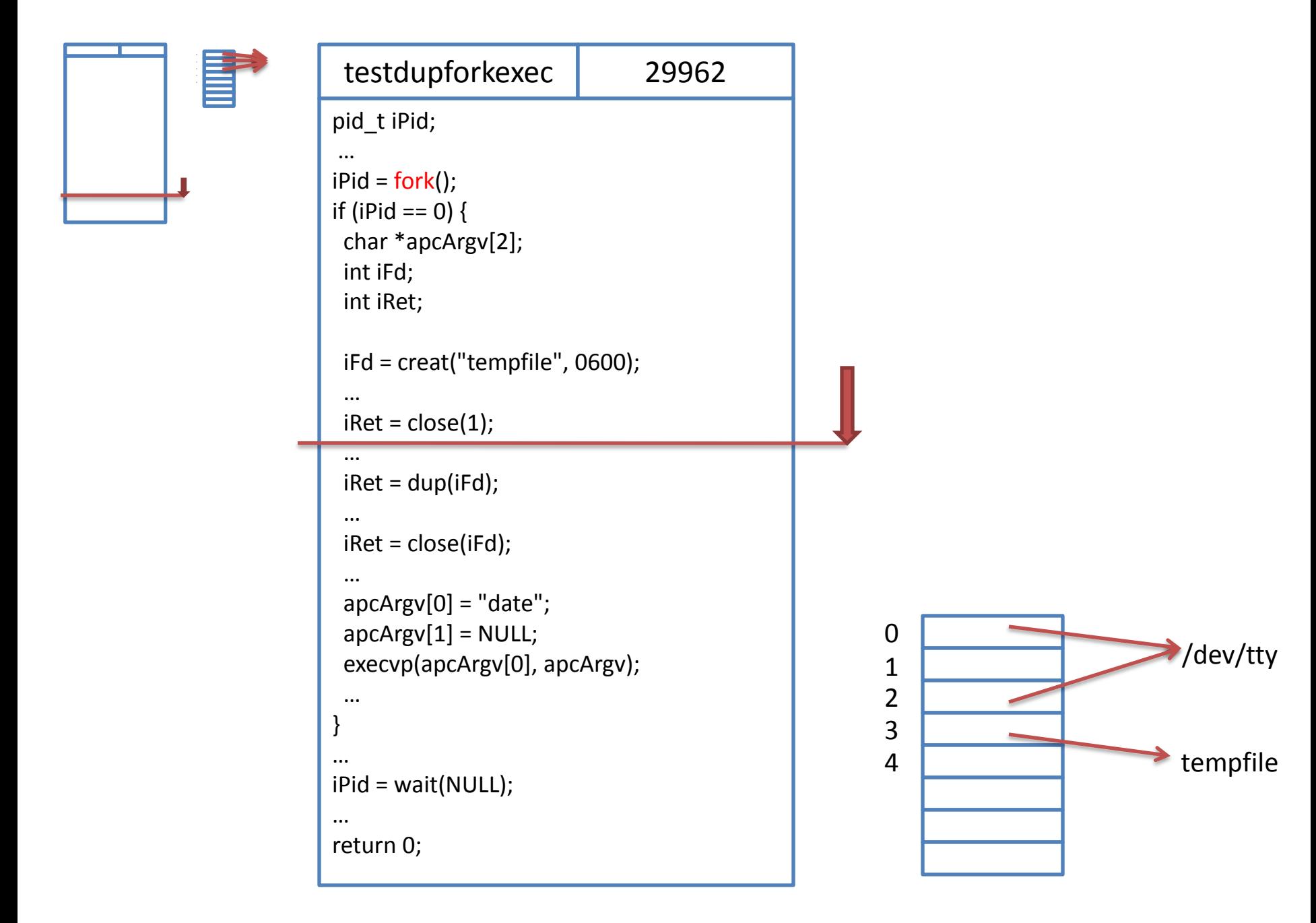

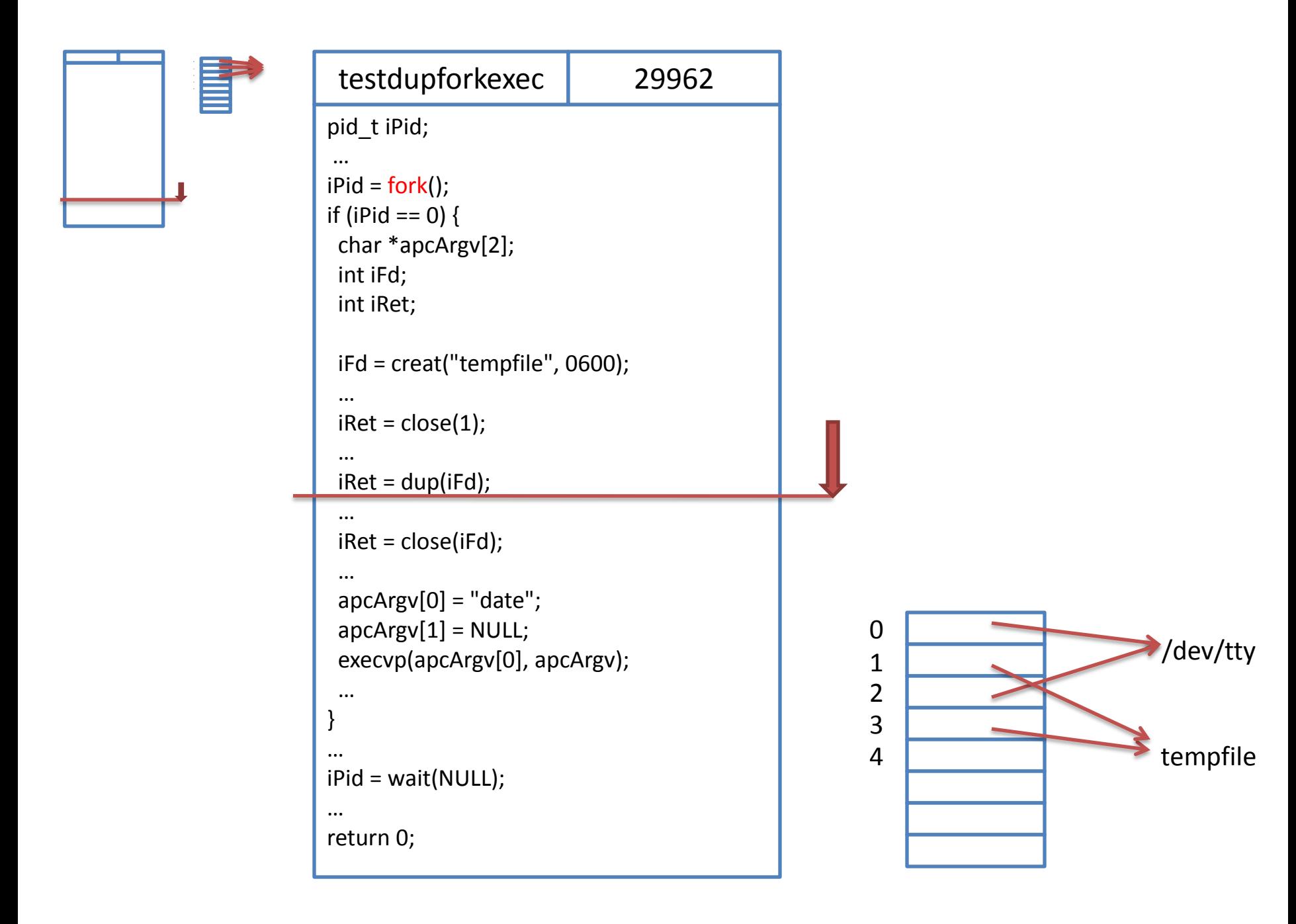

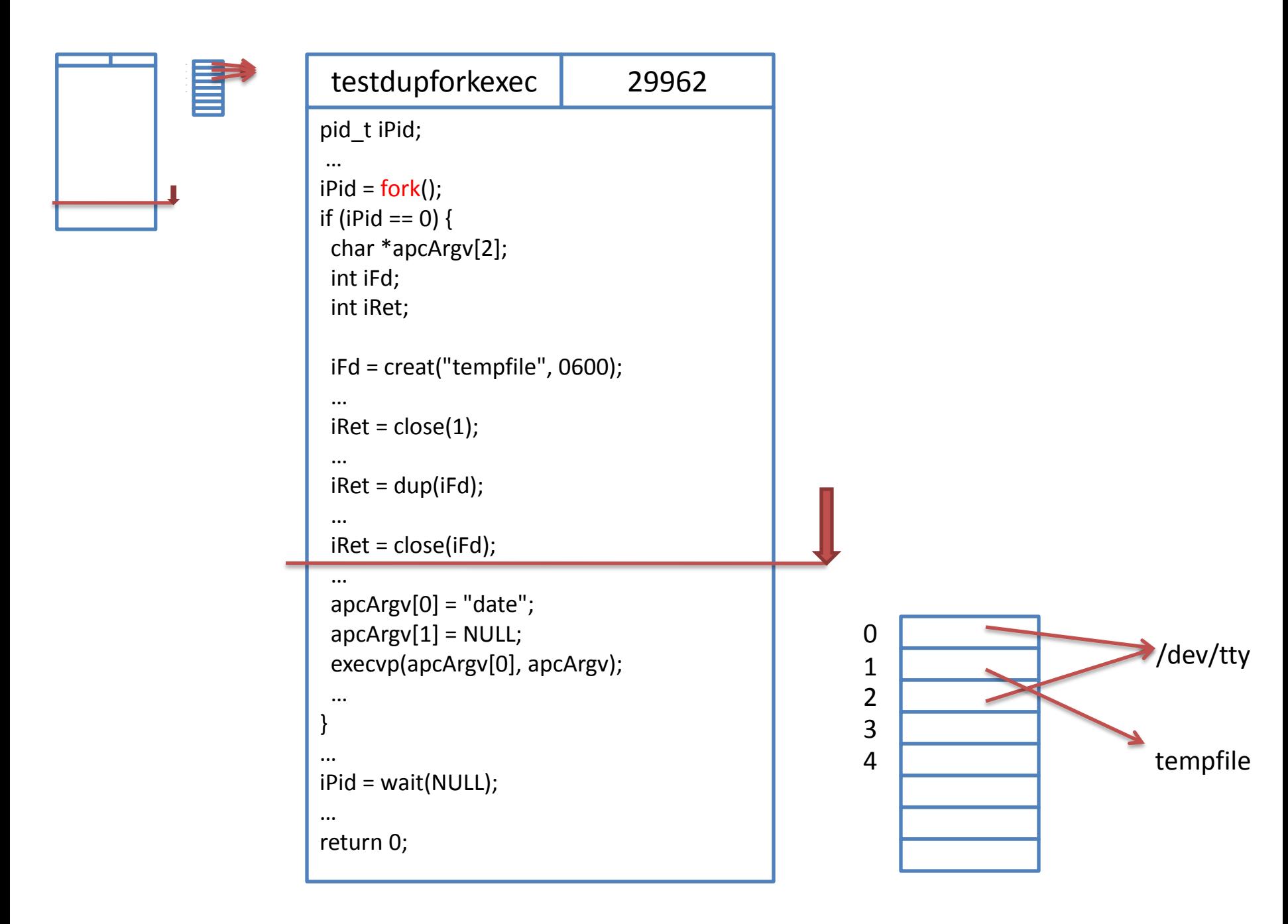

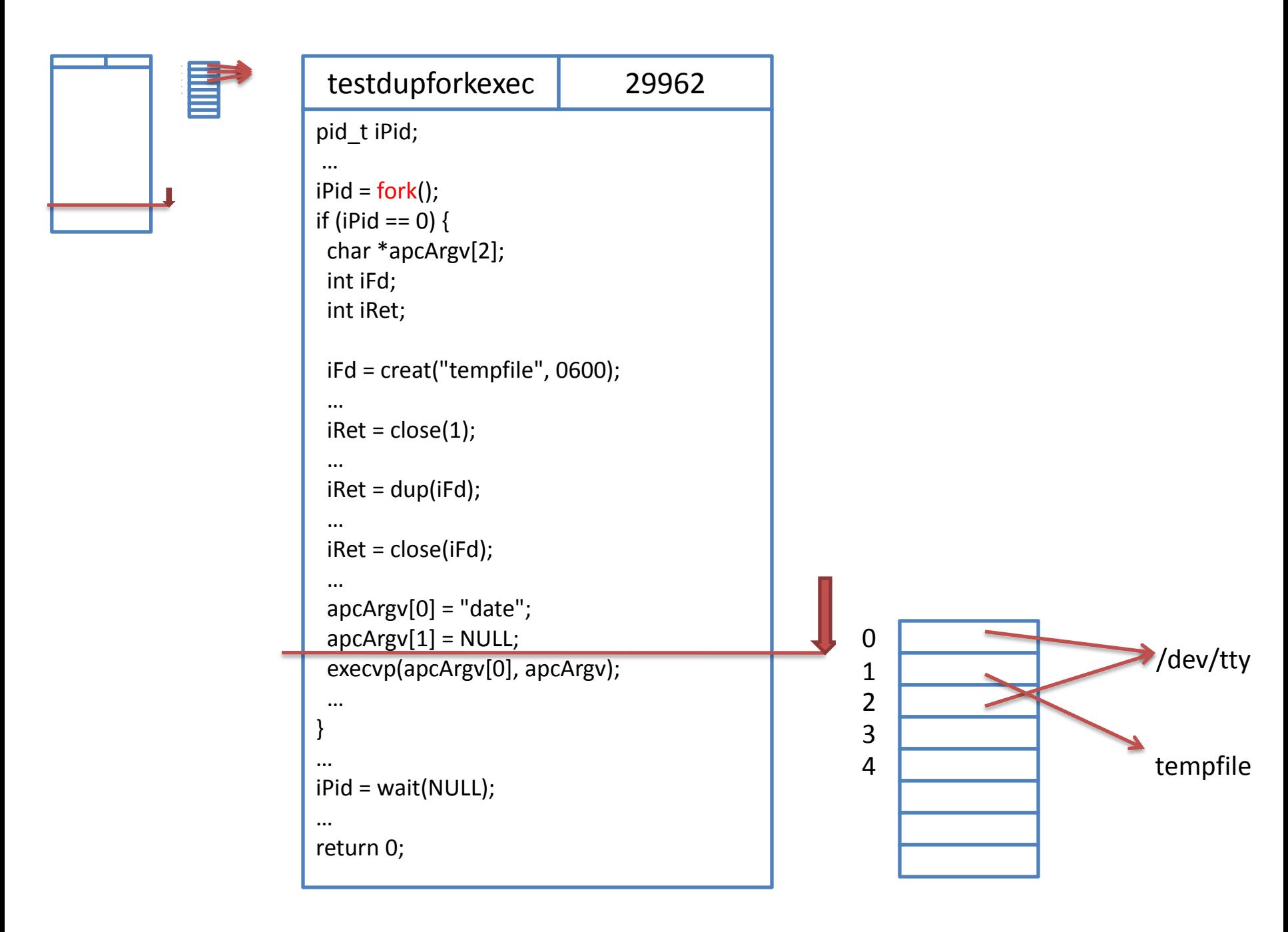

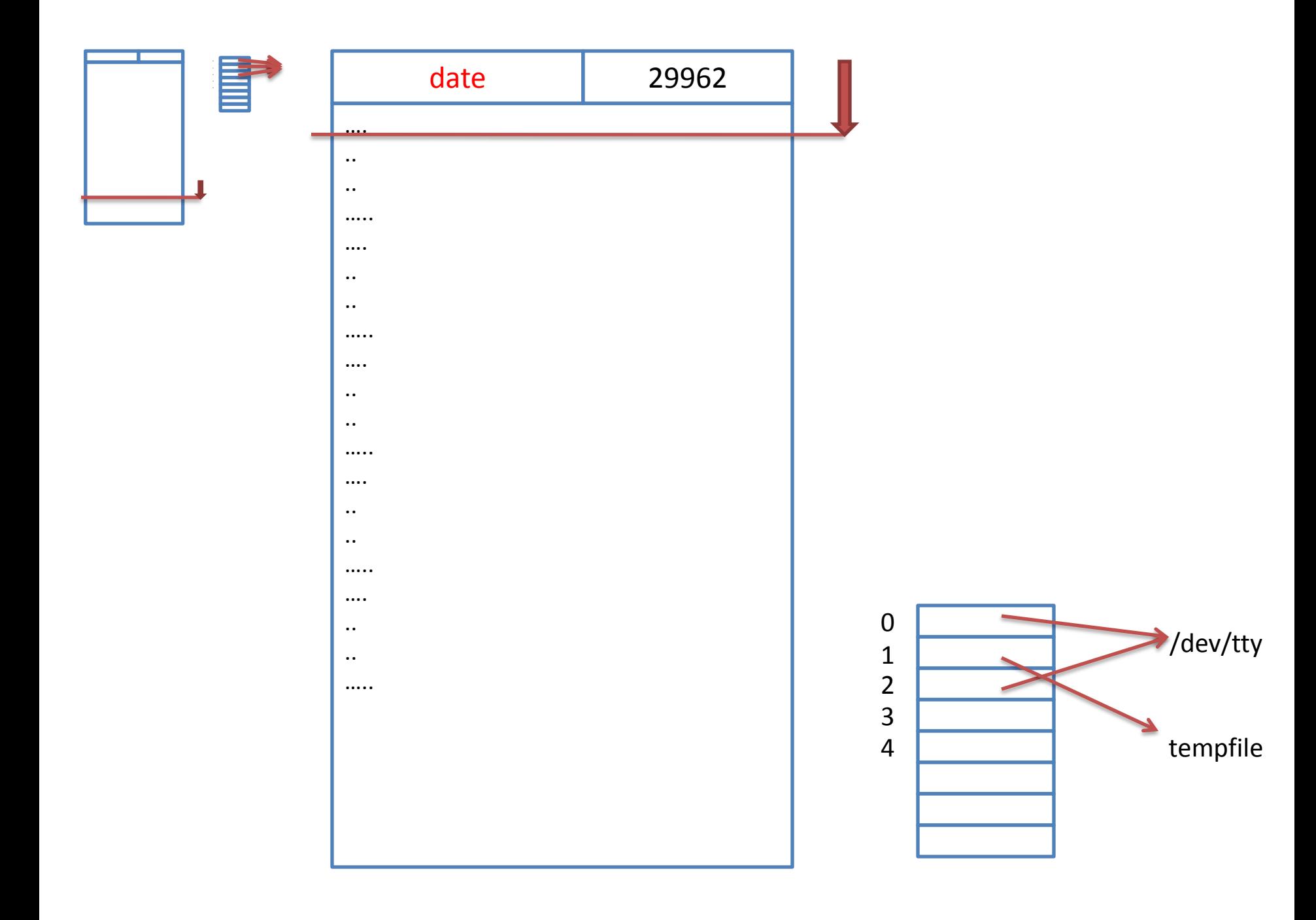

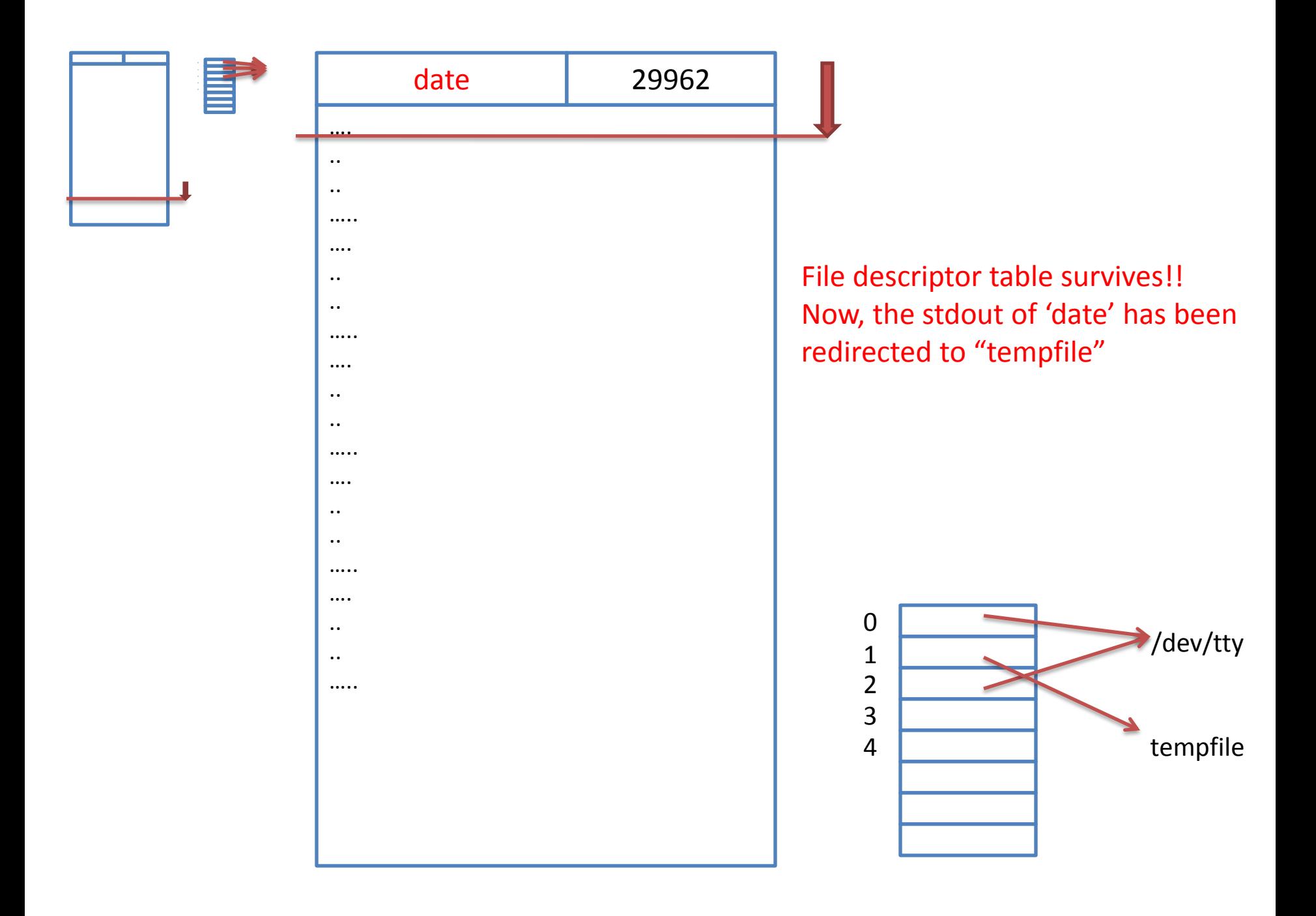

## Process Control

- How can we quit a runaway process? (e.g., infloop)
	- Type Ctrl+C

## Signal

- Unix sends a signal to your process
	- Ctrl+C => 2/SIGINT (Run `kill -I` on bash for more info)
- A signal handler for SIGINT will be called
	- A signal handler is a function
- Or default signal handler will be called
	- Default signal handler for SIGINT will exit the process

## **Signal**

- You can use other signals to kill the process
	- $Ctrl+ \$  => 3/SIGQUIT
- You can use SIGQUIT when the process overrides SIGINT
- Why do we need to care about signals??
	- Shell should not exit when user types Ctrl+C
- Let's look at 'testsignal.c'

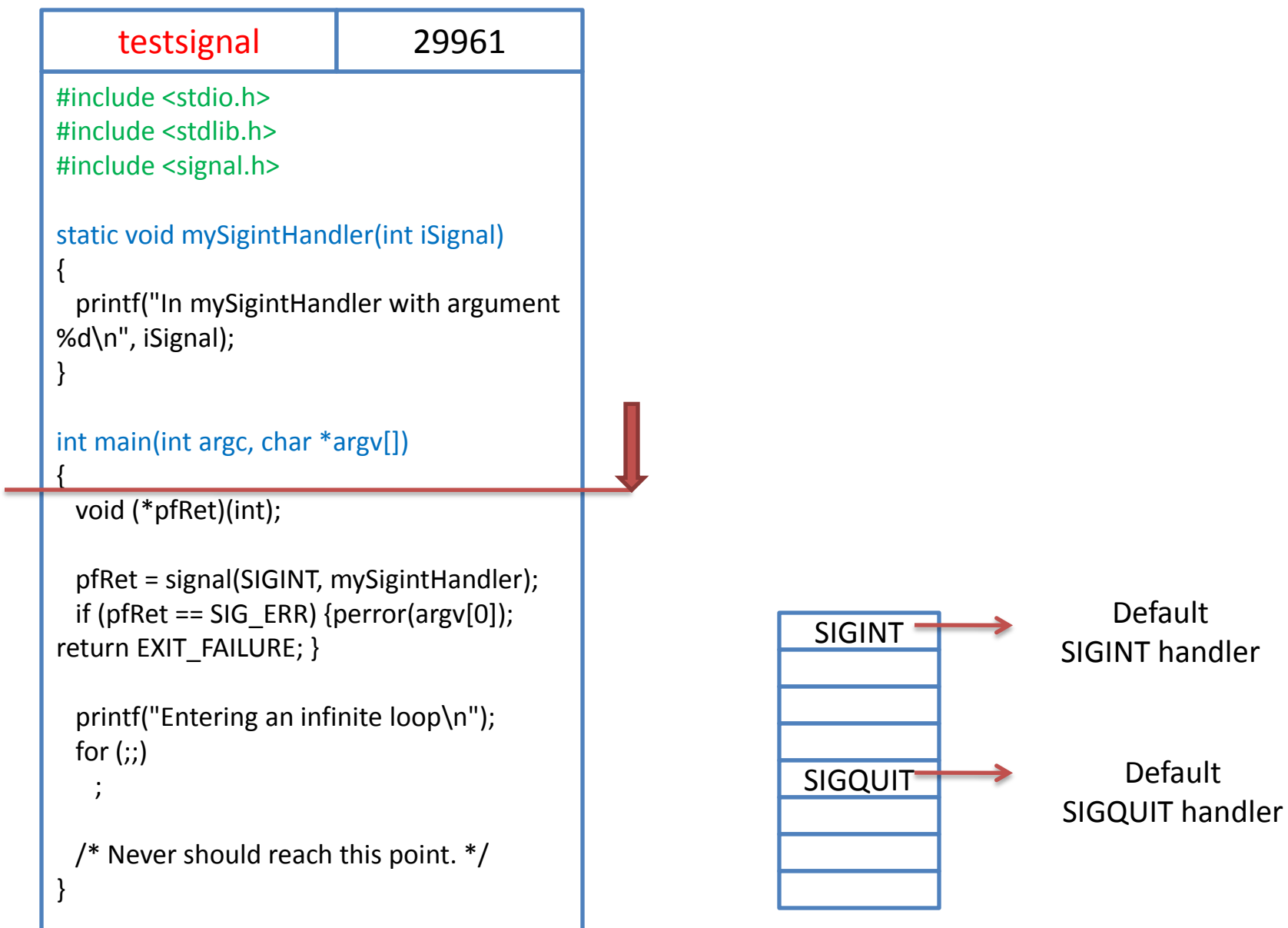

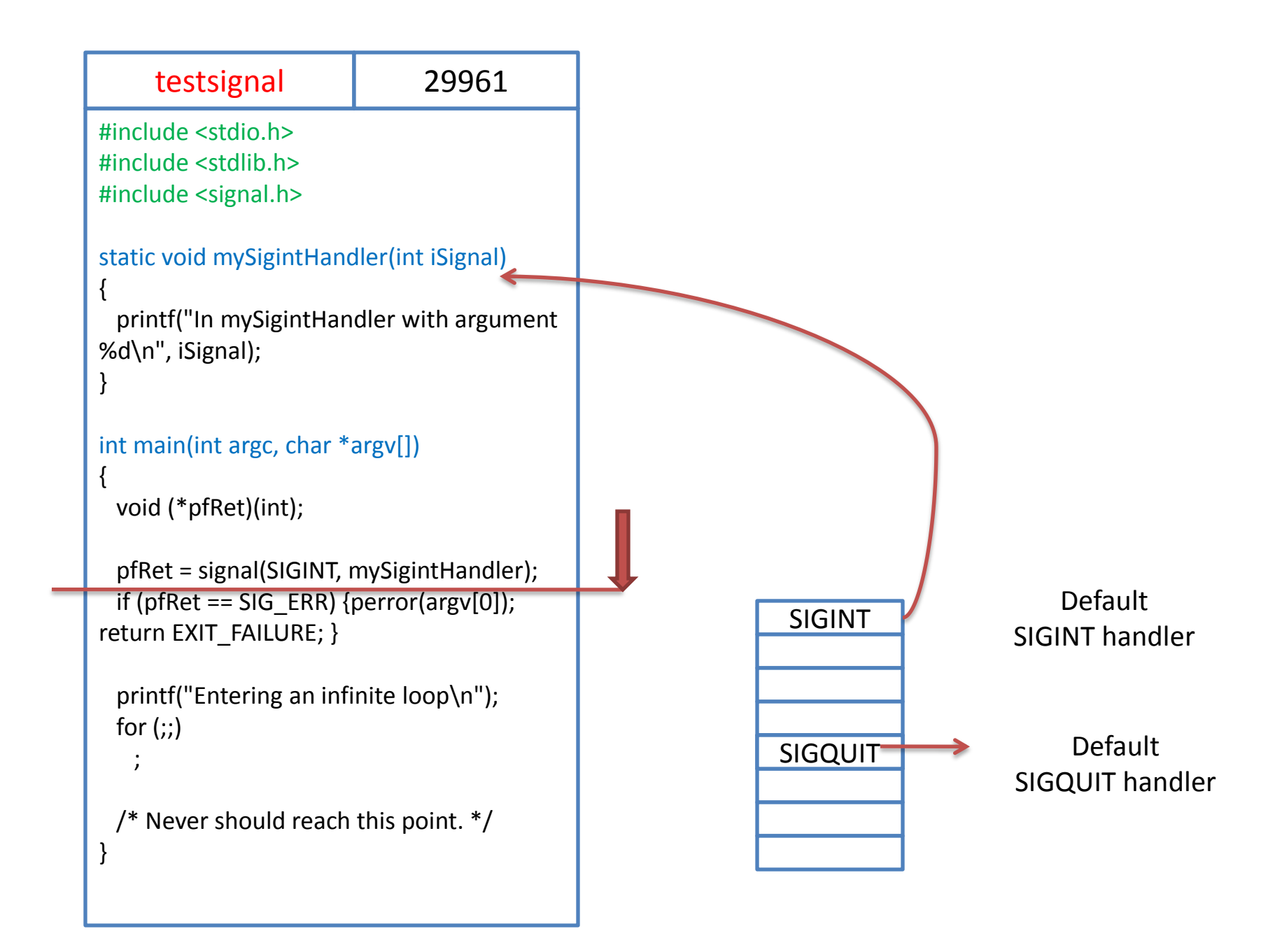

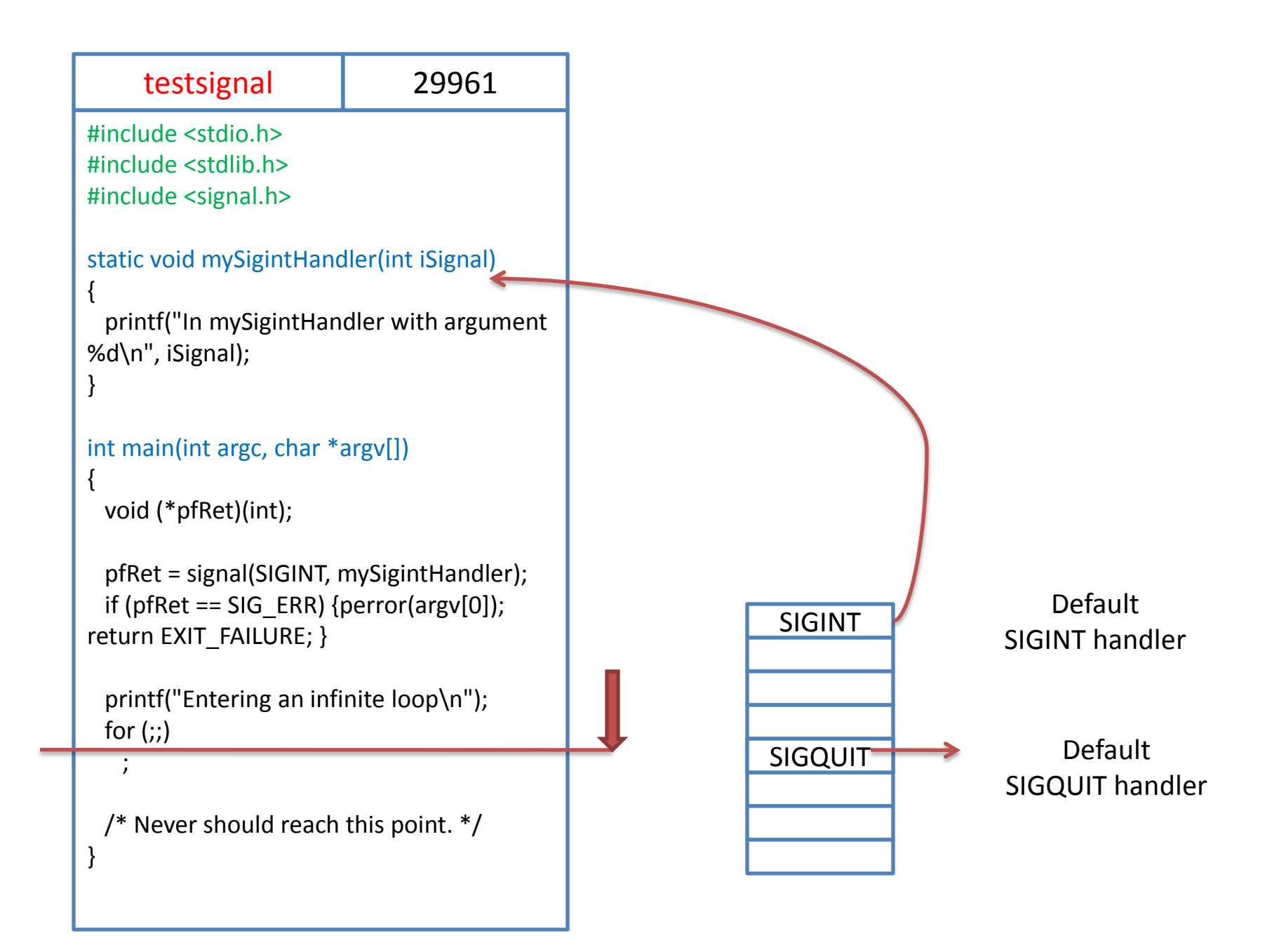

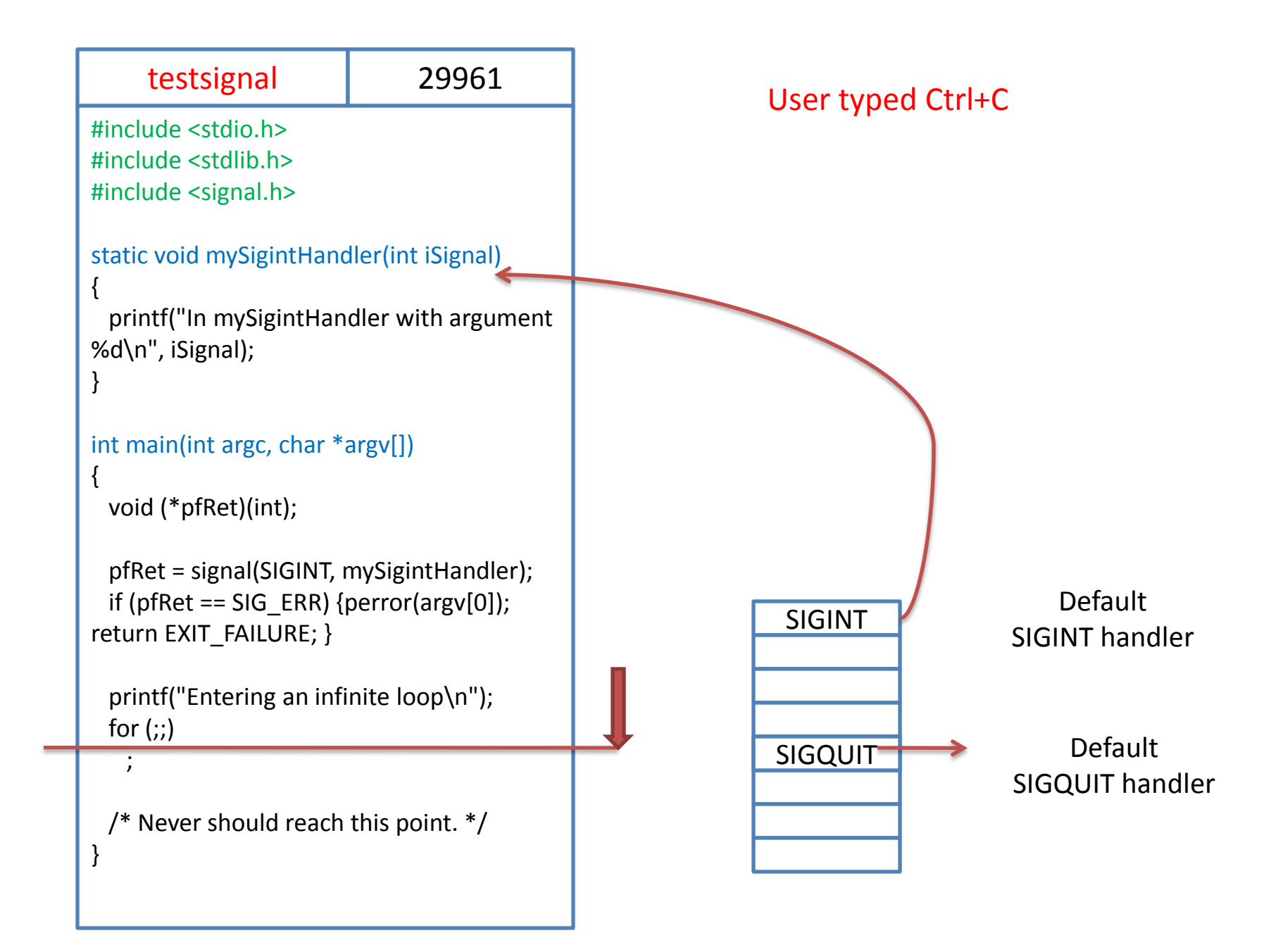

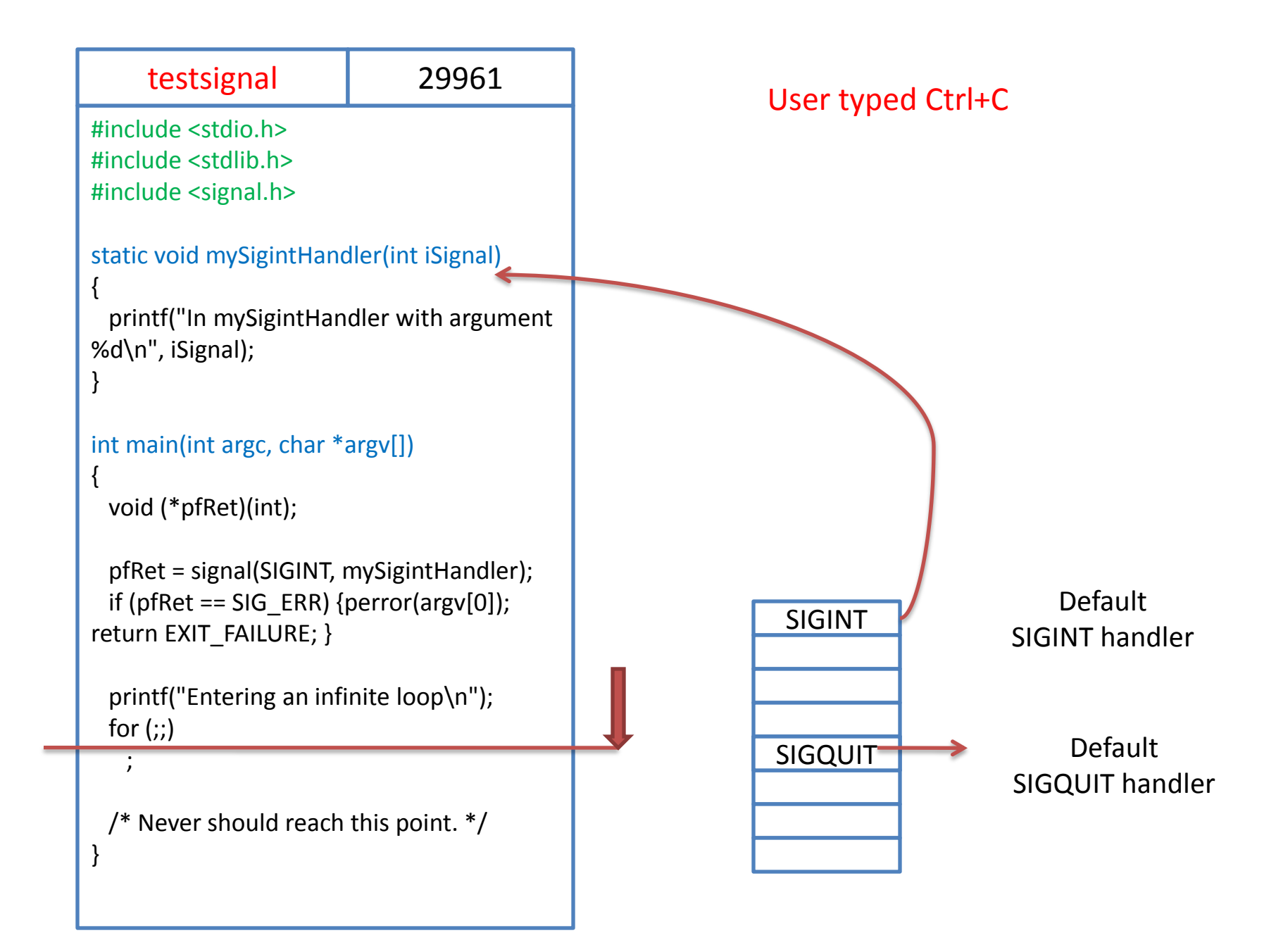

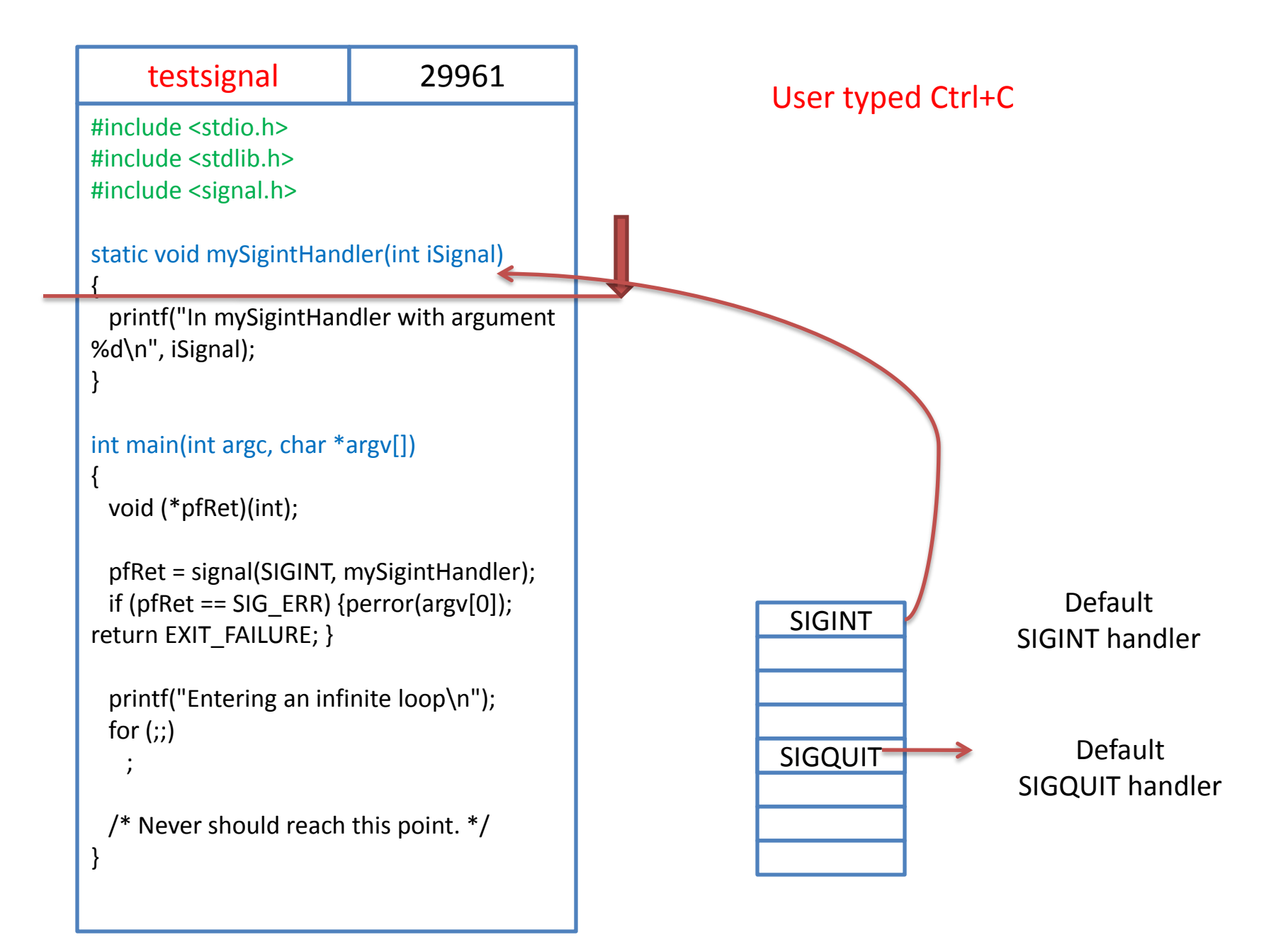

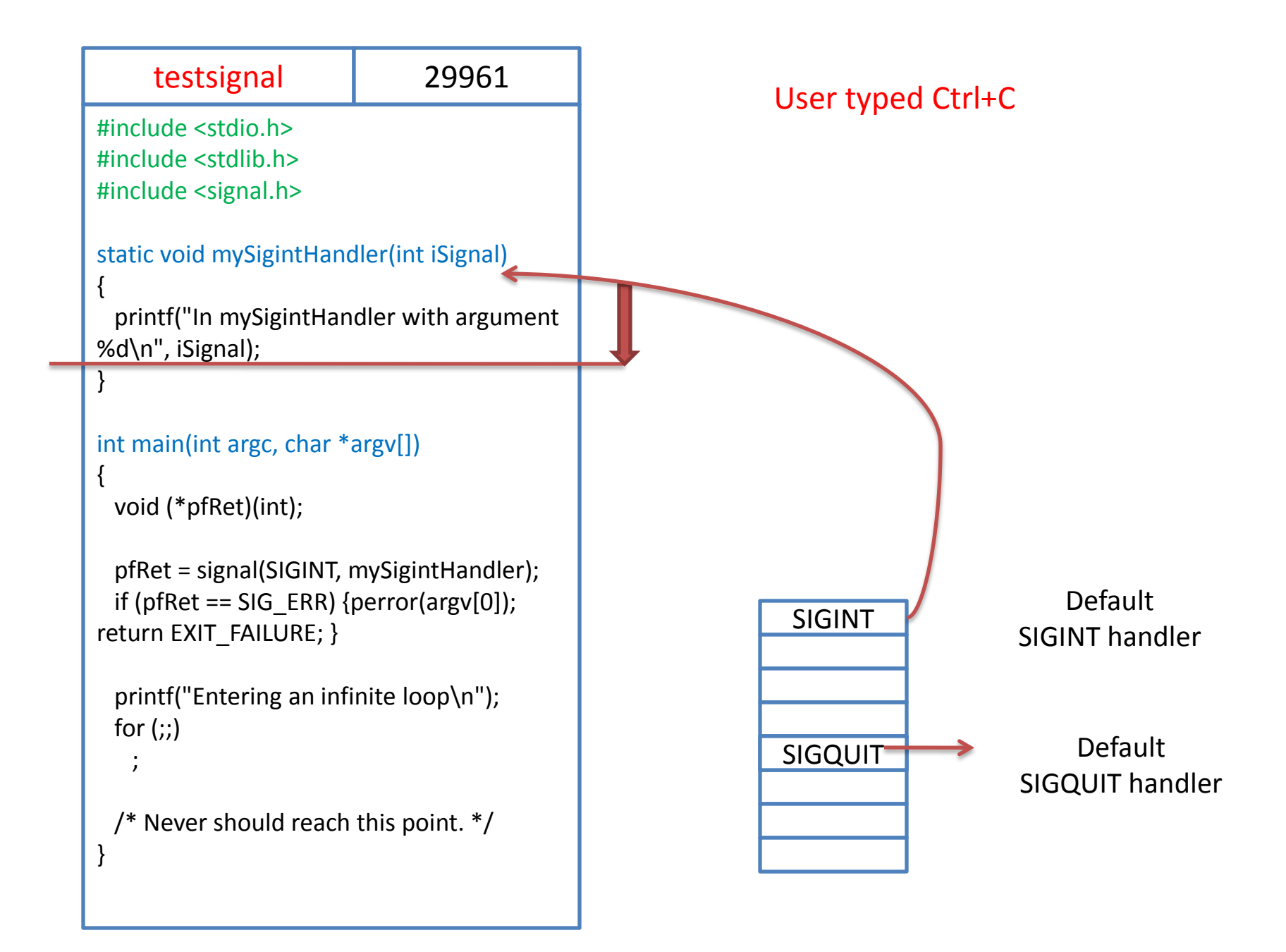

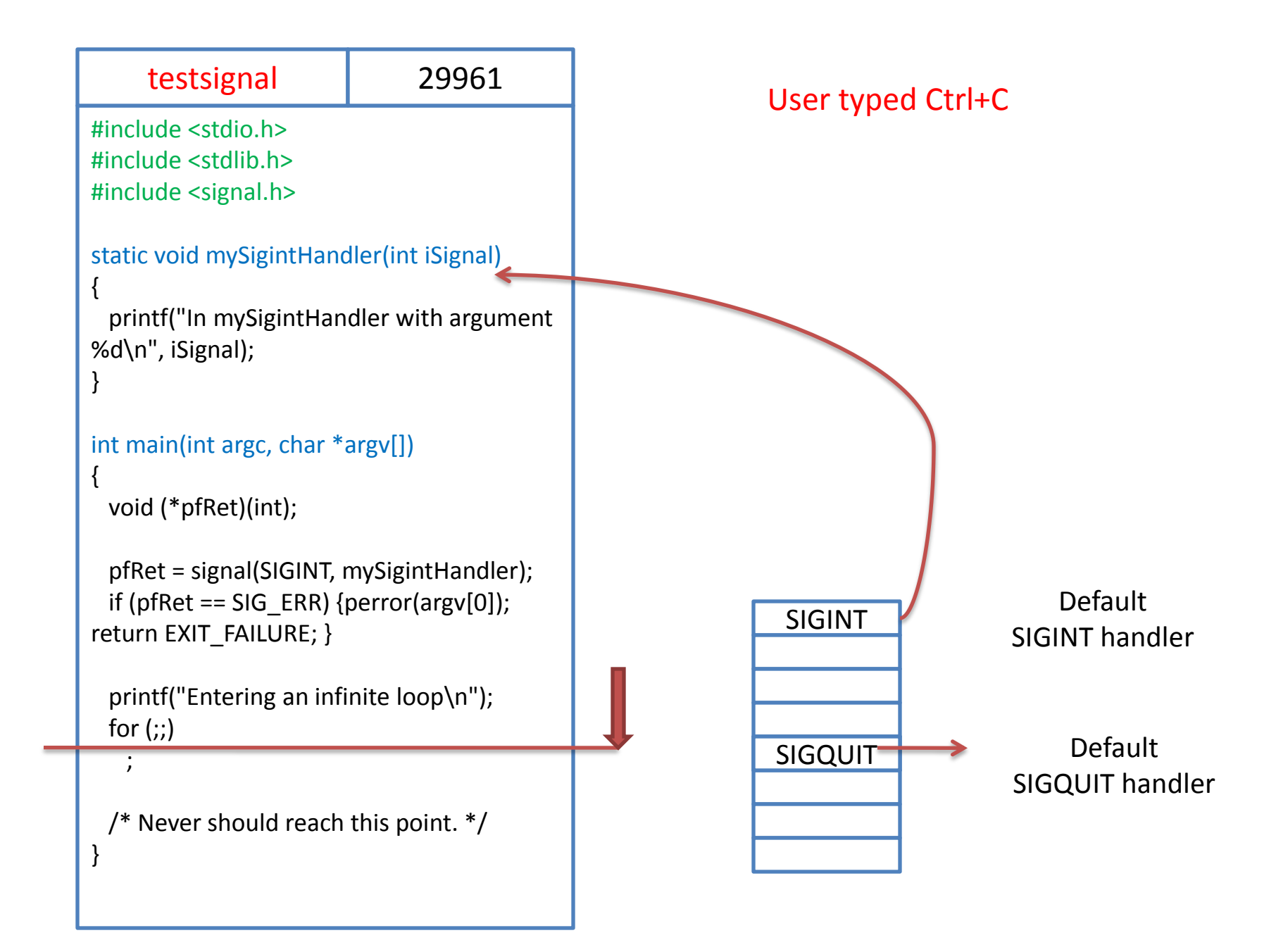

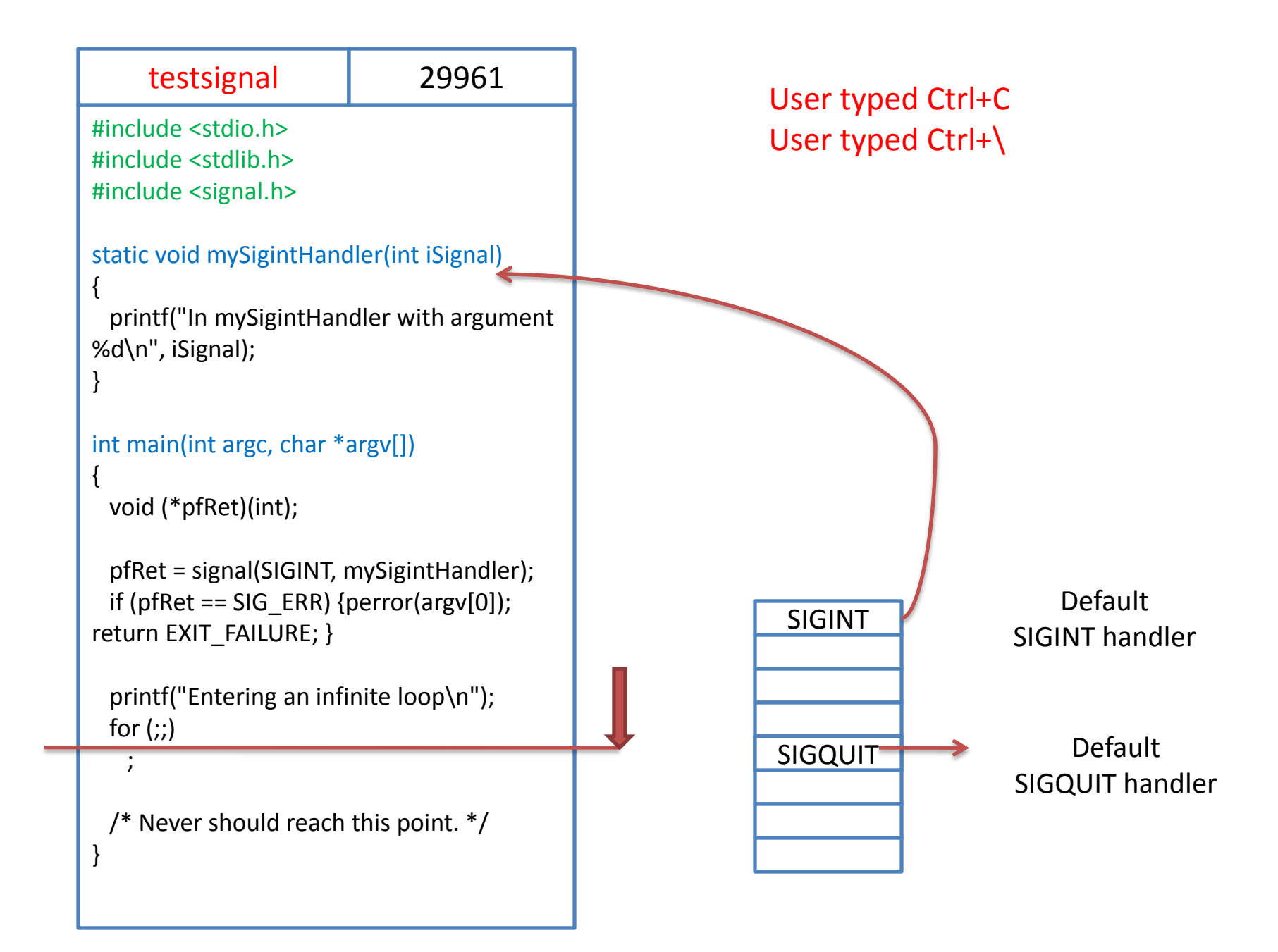

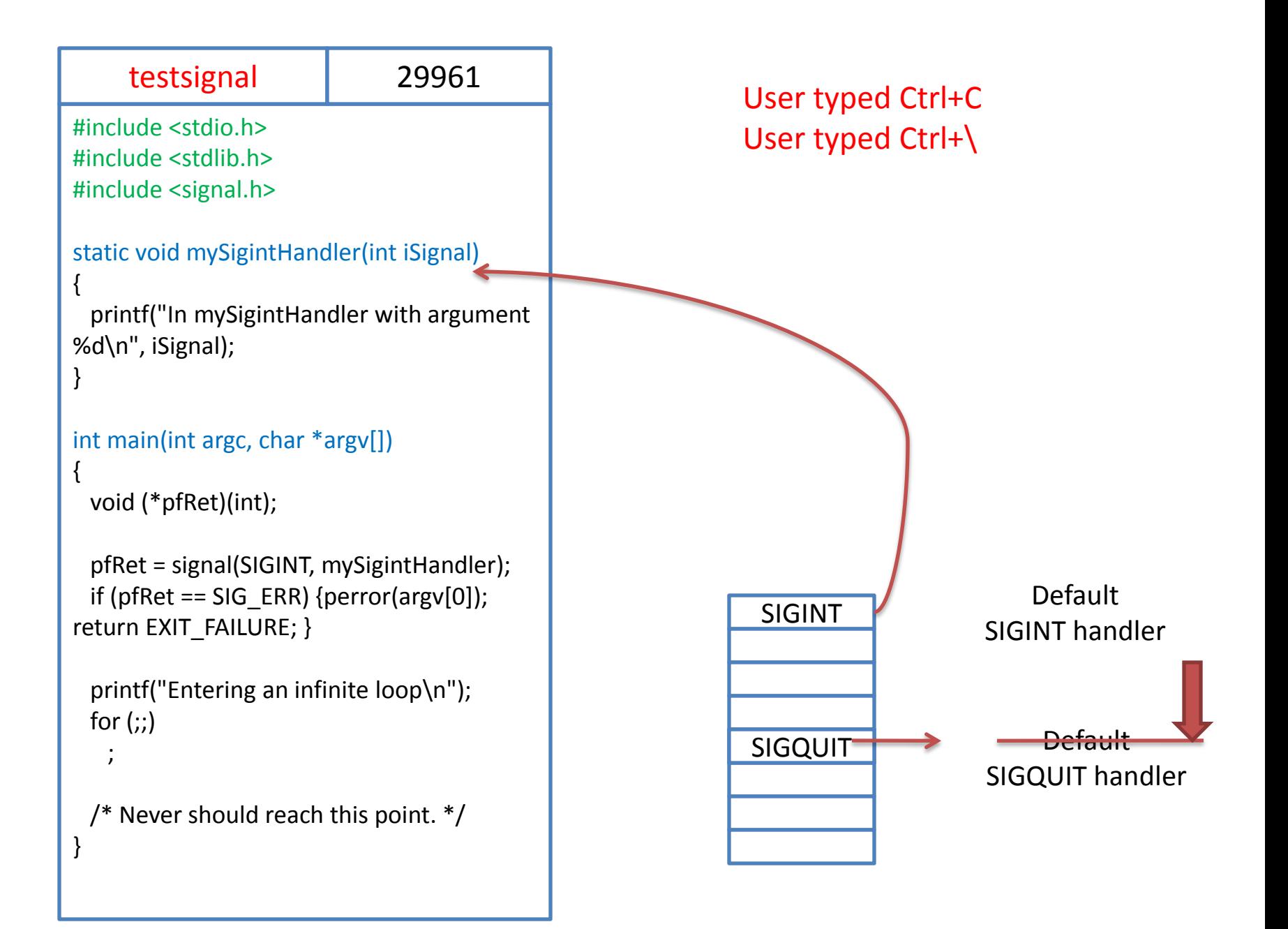

- We can simply ignore a signal
	- By using some predefined handlers
	- SIG\_IGN
	- SIG\_DFL

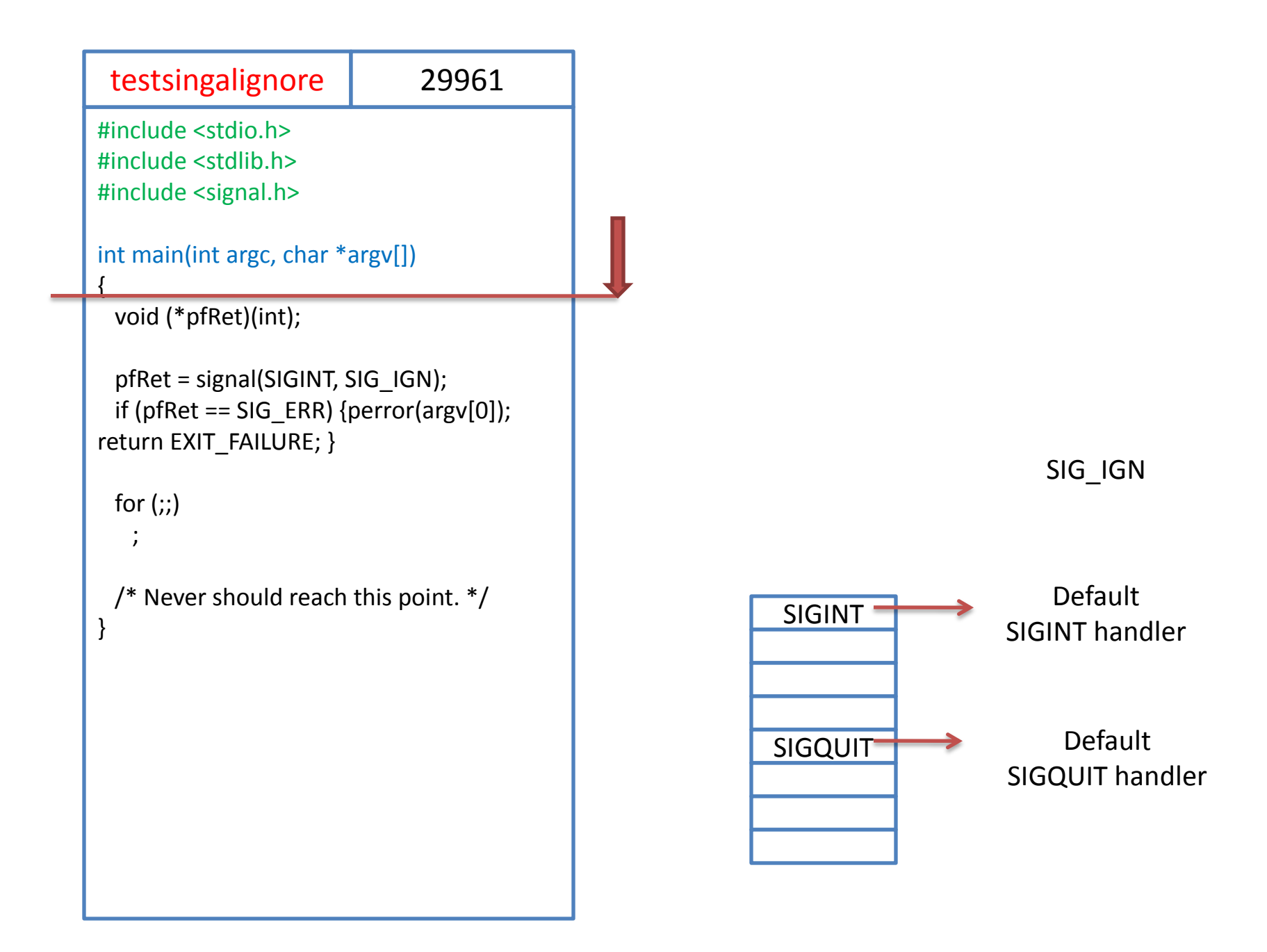

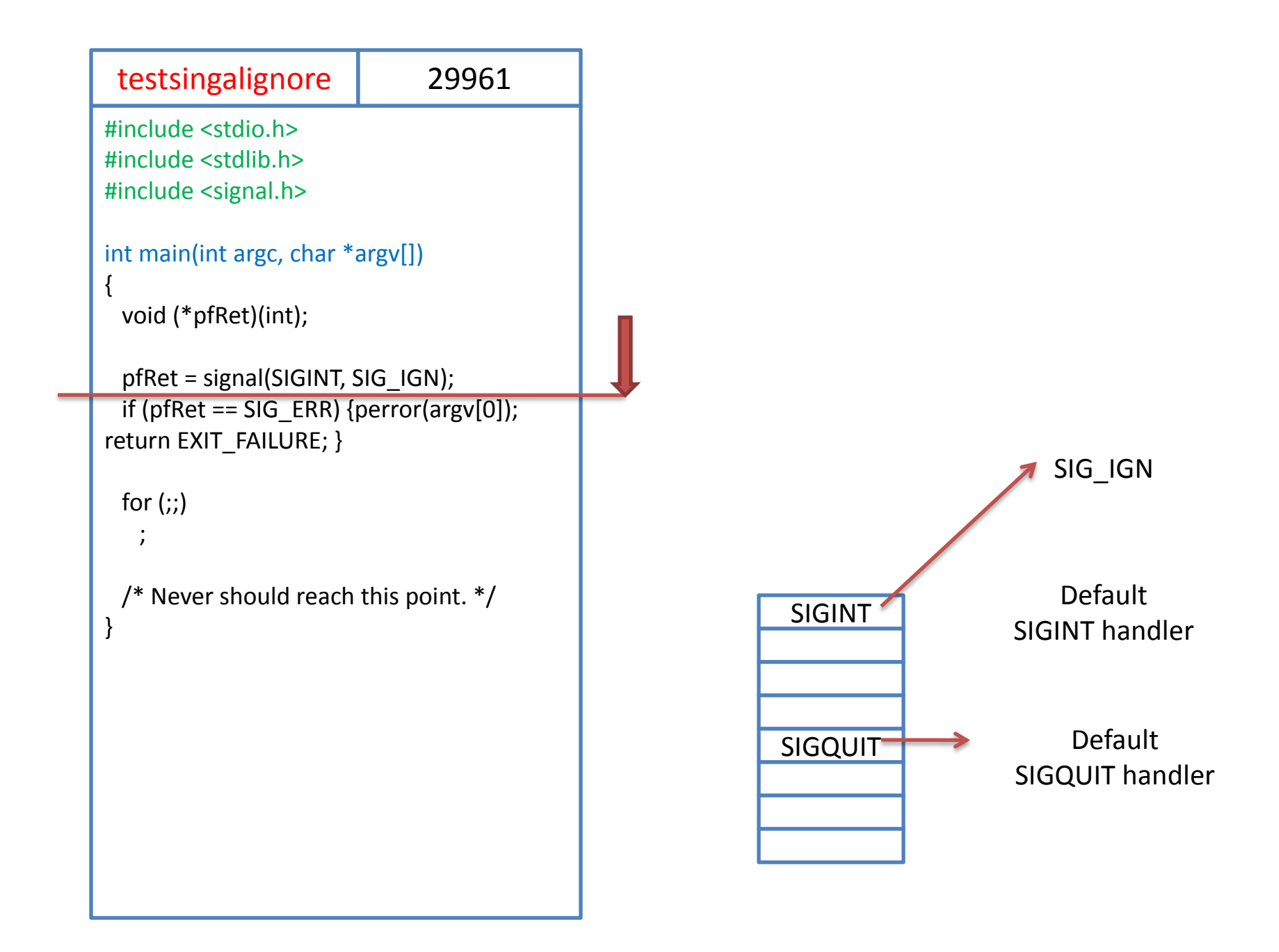

- For ish,
	- Parent should not exit for Ctrl+C
	- Child should exit for Ctrl+C
- When you type Ctrl+C, Unix sends SIGINT signal to both parent and child
- When you type Ctrl+C
	- SIGINT will kill child => Good
	- SIGINT will kill parent => Bad !!
- Solution
	- Ignore Ctrl+C in parent
	- But not in a child
- Let's look at 'testsignalignore.c'

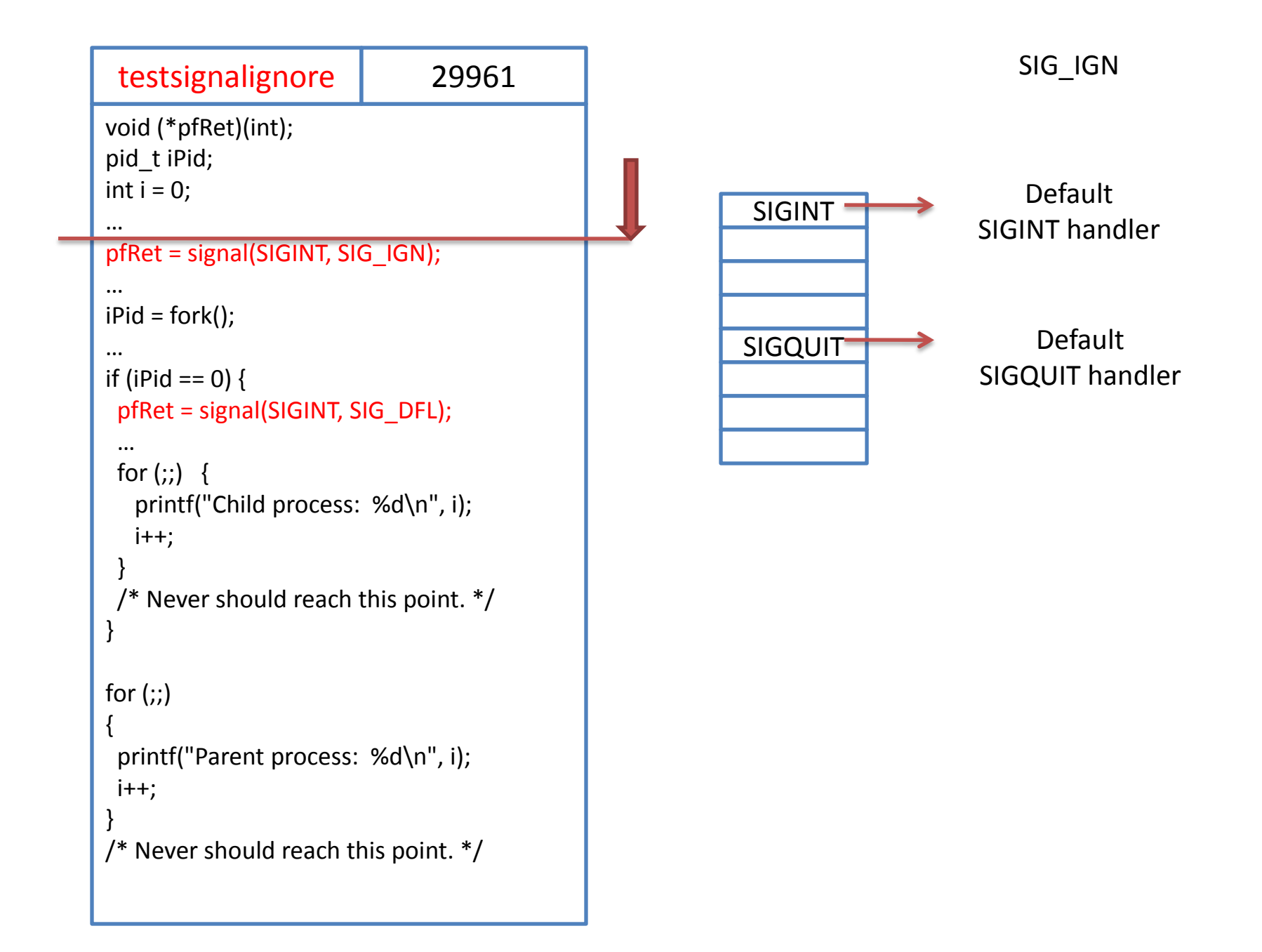

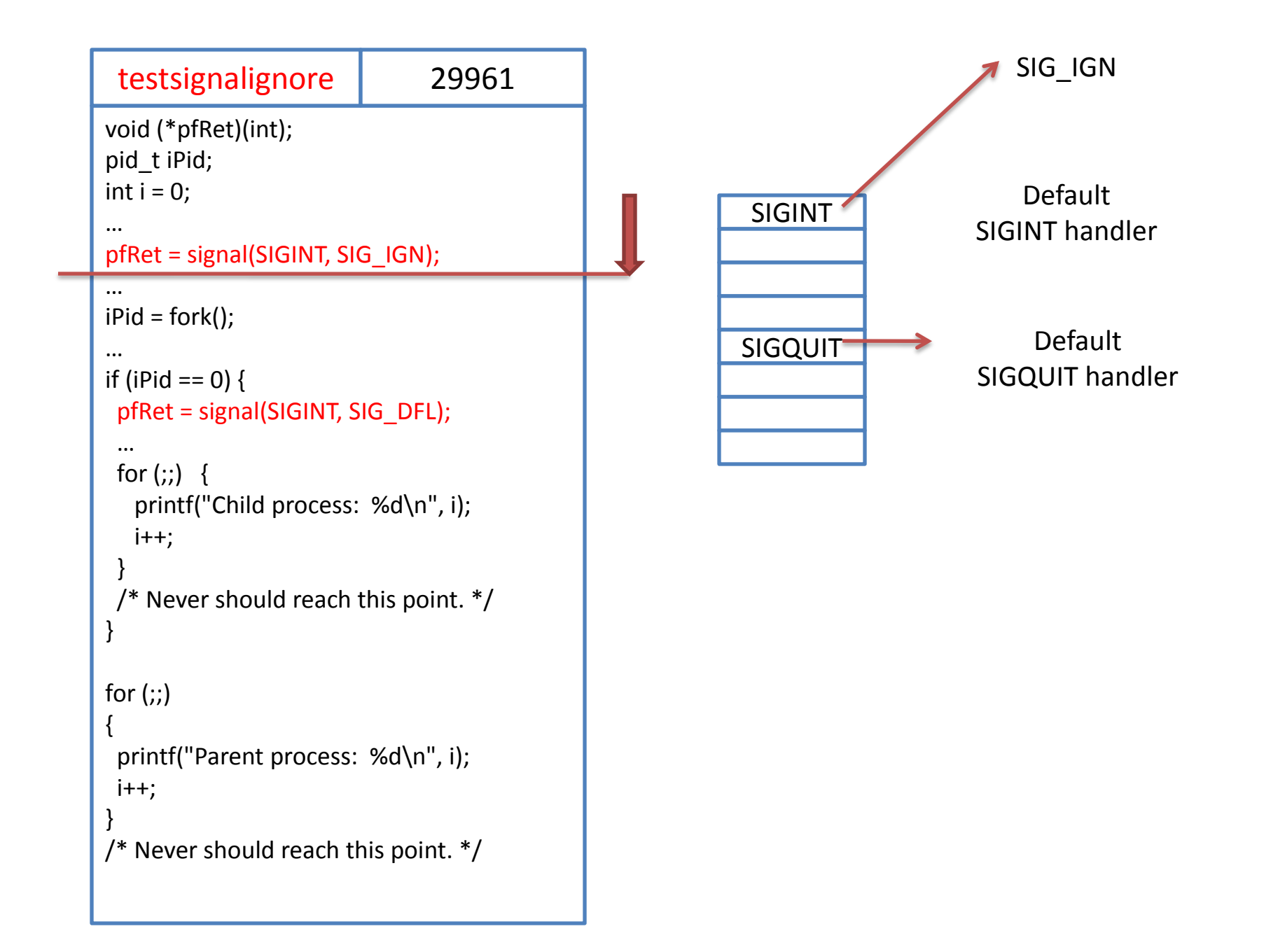
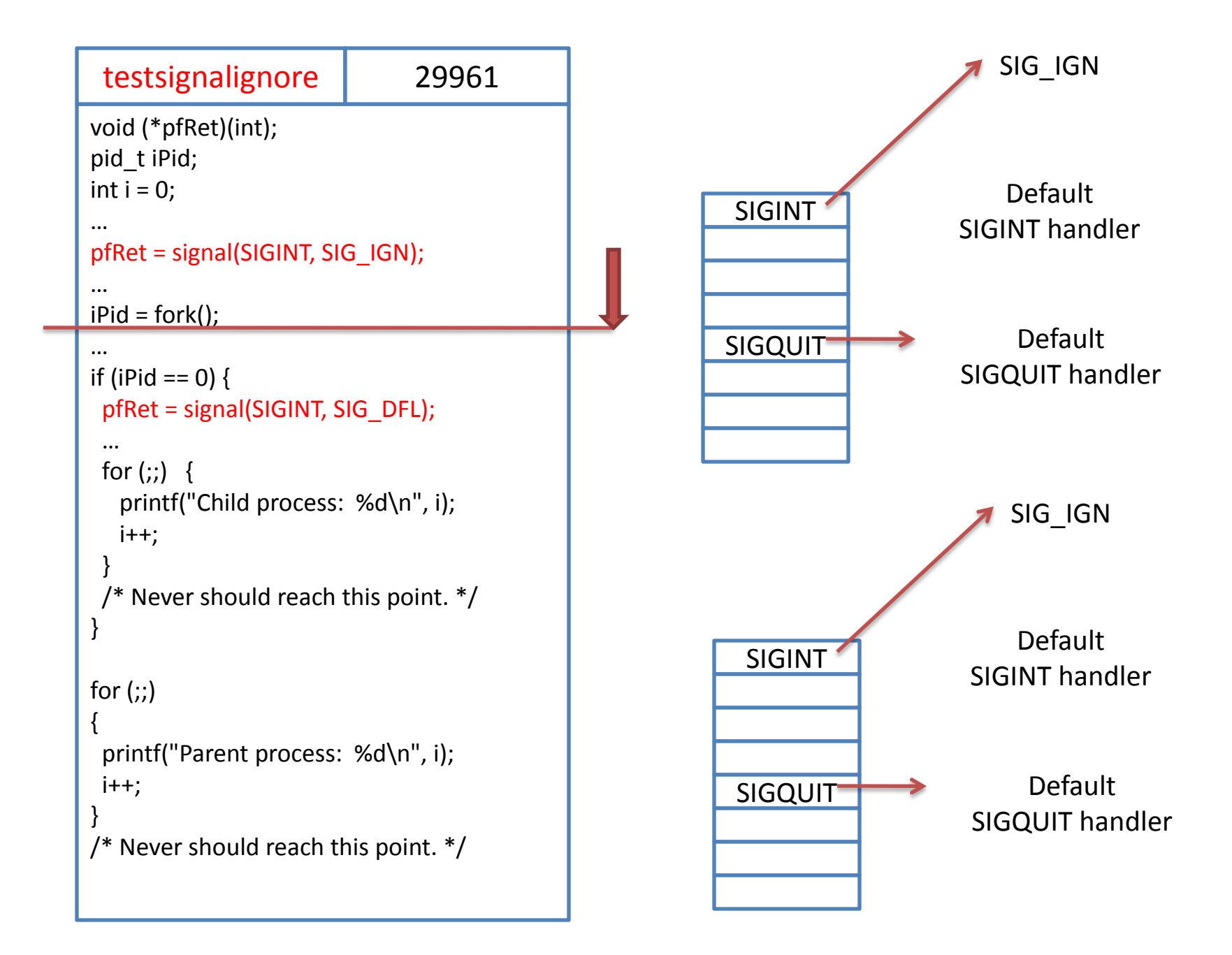

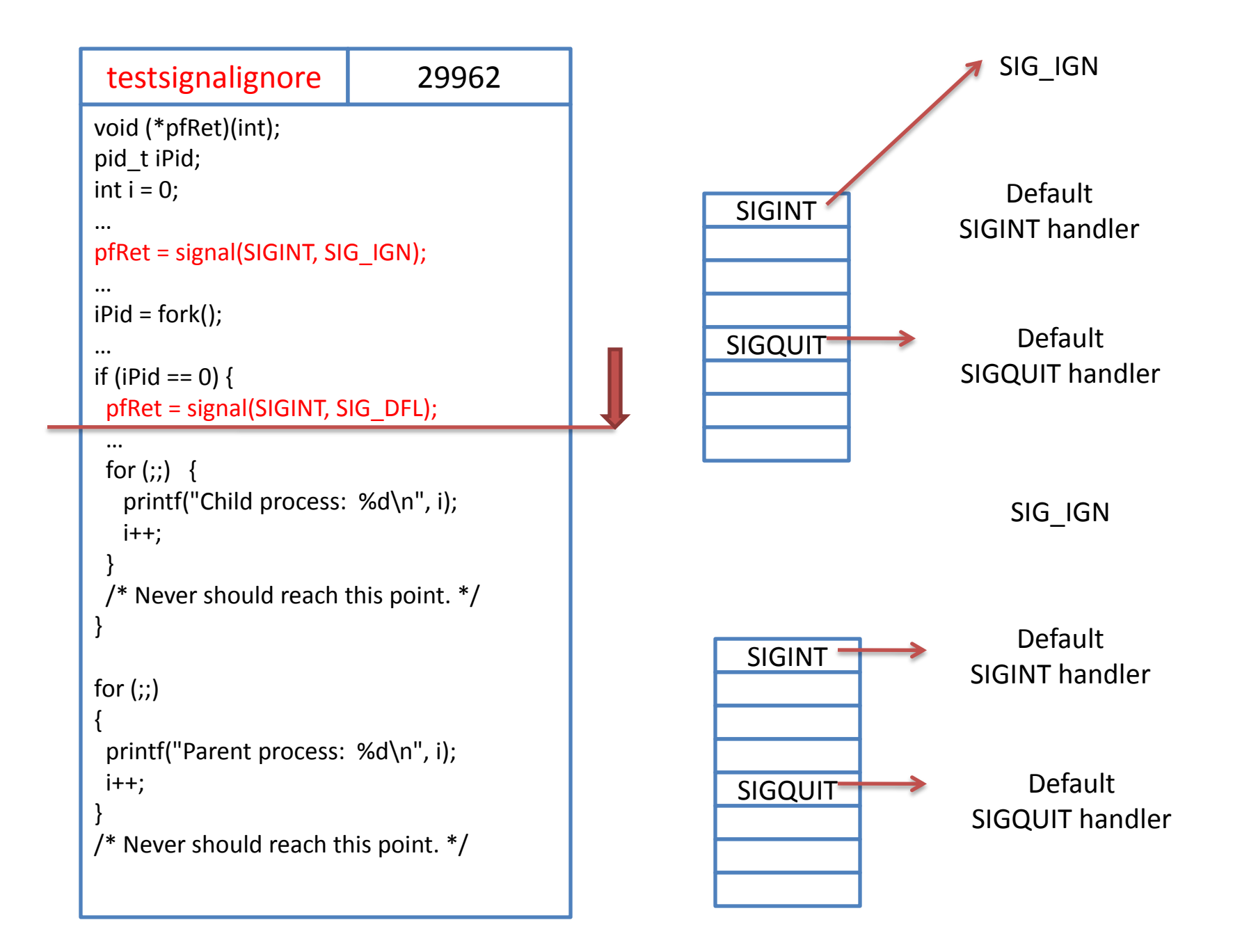

## Final Comments

- Please refer to man pages, *e.g.* \$ man signal
- If you are not sure how ish should behave in a certain scenario, check with sampleish
- Your program should be MODULAR
	- easier to grade
	- easier to divide work between group members
	- will carry small weightage during grading
- I will not be able to answer questions after 21<sup>st</sup> December
- Please mention your group ID in README
	- we will grade your work based on group id
- Good Luck for both your assignment and final exams  $\odot$